# **UNIVERSIDADE FEDERAL DO RIO GRANDE DO SUL FACULDADE DE CIÊNCIAS ECONÔMICAS DEPARTAMENTO DE CIÊNCIAS CONTÁBEIS E ATUARIAIS**

DIEGO JOSÉ KRUMMENAUER DA SILVA

# **BASE NEGATIVA NA ANÁLISE HORIZONTAL DAS DEMONSTRAÇÕES CONTÁBEIS: PROPOSTA DE SOLUÇÃO DO PROBLEMA**

Trabalho de Conclusão de Curso apresentado ao Departamento de Ciências Contábeis e Atuariais da Faculdade de Ciências Econômicas da Universidade Federal do Rio Grande do Sul – UFRGS como requisito para a obtenção do grau de Bacharel em Ciências Contábeis.

Orientadora: Profa. Dra. Maria Ivanice Vendruscolo

Porto Alegre 2017

Diego José Krummenauer da Silva<sup>1</sup> [dkrummenauer@gmail.com](mailto:dkrummenauer@gmail.com)

Maria Ivanice Vendruscolo<sup>2</sup> [maria.ivanice@ufrgs.br](mailto:maria.ivanice@ufrgs.br)

#### **RESUMO**

Na sociedade o hábito de comparar é tão natural que tal comportamento acaba se refletindo nas entidades, que comparam seus demonstrativos a fim de avaliar o seu desempenho em relação ao do concorrente, bem como o fazem para decidir sobre um investimento ou para a liberação de um empréstimo. Técnicas como as análises vertical e horizontal facilitam a avaliação dos demonstrativos em termos de estrutura e evolução. Mas a comparabilidade da evolução fica prejudicada em caso de existirem valores negativos no período utilizado como base para a análise, hipótese conhecida como problema da base negativa. A pesquisa está fundamentada teoricamente nos principais autores e tem por objetivo apresentar uma proposta que solucione o problema da base negativa e não distorça os resultados da análise de evolução dos demonstrativos contábeis. O estudo é de natureza aplicada as Ciências Contábeis, com abordagem qualitativa e quantitativa do problema de pesquisa. Os dados foram obtidos por pesquisa bibliográfica e sua análise proporcionou subsídios para o desenvolvimento de uma expressão matemática para solucionar o problema da base negativa na análise de evolução. Neste sentido, o estudo apresenta um produto de pesquisa com aplicação prática ao meio acadêmico e para a sociedade.

**Palavras-chave:** Análise Horizontal. Análise de Evolução. Base Negativa.

# **NEGATIVE BASIS IN THE HORIZONTAL ANALYSIS OF THE FINANCIAL STATEMENTS: PROPOSAL FOR SOLVING THE PROBLEM**

#### **ABSTRACT**

 $\overline{a}$ 

In society the habit of comparing is so natural that such behavior ends up being reflected in the entities that compare their statements in order to evaluate their performance over the competitor, as well as to decide on an investment or to release a loan. Techniques such as vertical and horizontal analysis facilitate the evaluation of the statements in terms of structure and evolution. But the comparability of evolution is impaired if there are negative values in the period used as the basis for the analysis, a hypothesis known as the negative base problem.

<sup>&</sup>lt;sup>1</sup> Graduando do curso de Ciências Contábeis pela Universidade Federal do Rio Grande do Sul (UFRGS).

<sup>2</sup> Orientadora: Doutora em Informática na Educação pela Universidade Federal do Rio Grande do Sul (UFRGS). Mestre em Ciências Contábeis pela Universidade do Vale do Rio dos Sinos (Unisinos). Professora da Faculdade de Ciências Econômicas da Universidade Federal do Rio Grande do Sul (UFRGS).

The research is based theoretically on the main authors and aims to present a proposal that solves the problem of the negative basis and does not distort the results of the analysis of the evolution of the financial statements. The study is applied in Accounting Sciences, with a qualitative and quantitative approach to the research problem. The data were obtained by bibliographic research and its analysis provided subsidies for the development of a mathematical expression to solve the problem of the negative base in the analysis of evolution. In this sense, the study presents a research product with practical application to the academic environment and to society.

**Keywords:** Horizontal Analysis. Analysis of Evolution. Negative basis.

# **1 INTRODUÇÃO**

A comparação é um processo natural, as pessoas passam o tempo todo comparando tamanhos, pesos, sabores, qualidades, desempenho, preços e diversas outras coisas. Na Contabilidade não seria diferente, não só as pessoas, mas também as entidades comparam balanços, resultados, demonstrações contábeis e financeiras, seja para avaliar o desempenho da própria empresa com relação aos seus concorrentes ou para decidir sobre investimentos na empresa ou para a liberação de um empréstimo.

Dessa necessidade comparativa surgiram diversos métodos como a análise vertical e a análise horizontal que, segundo Silva (1995, p. 182), "prestam valiosa contribuição na interpretação da estrutura e da tendência dos números de uma empresa, podem ainda auxiliar na análise dos índices financeiros e em outros métodos de análise", outra característica apontada pelo autor é que, "de certa forma, a análise vertical e a análise horizontal complementam-se e até sobrepõem-se".

Silva (1995, p. 182) ainda destaca que o analista deve ter consciência quanto ao fato de que um dos principais objetivos é a análise e o dimensionamento do risco, para tanto, ocorre a necessidade de combinar a utilização dos vários ferramentais disponíveis. Outro apontamento relevante do autor diz que, geralmente, a análise vertical e a horizontal não oferecem as respostas quanto ao desempenho ou tendências, mas ajudam no surgimento de questões a serem explicadas.

Ainda com relação à comparação, um cuidado deve ser tomado ao se realizar a análise horizontal e observar a ocorrência de valores negativos no período estudado, pois nos casos em que o valor do período base for negativo, ou seja, quando o denominador na fórmula for negativo, como ocorre em toda operação matemática de divisão, o numerador acaba sofrendo uma inversão de sinal. Dentre os autores especializados em análise das demonstrações contábeis, esta ocorrência é denominada de problema da base negativa.

Ao consultar a literatura sobre o tema é possível verificar que poucos autores se atrevem a escrever sobre o referido problema, alguns autores, como Reis (2009, p. 214), orientam para que não seja efetuado o cálculo da análise horizontal para tais casos, outros autores, como Assaf Neto (2008, p. 119), orientam para que seja simplesmente invertido o sinal do resultado.

No entanto, como será apresentado ao longo deste estudo, a simples inversão do sinal não resolve o problema, apenas cria mais um problema de proporção e que afeta a comparabilidade do resultado encontrado. Diante disso, o presente estudo se alicerça em explorar a literatura contábil sobre o tema em busca de alternativas para o problema da base negativa e, caso houver, analisá-las e depois sugerir a metodologia que corrija os problemas e não possua nenhum efeito colateral.

Neste contexto, surge a questão que motiva esta pesquisa: De que forma é possível resolver o problema da base negativa para que este não distorça os resultados da análise de evolução das demonstrações contábeis?

O objetivo geral do estudo é apresentar uma solução para o problema da base negativa no cálculo da análise horizontal. Para tanto, será necessário que alguns objetivos específicos sejam alcançados como: (a) pesquisar publicações relacionadas com o tema em busca de possíveis soluções ou que apresentem o problema para evidenciar o tratamento dado pelo autor; (b) comparar a participação da análise horizontal e de sua importância; (c) verificar possíveis discrepâncias entre as metodologias dos autores pesquisados; (d) testar as alternativas encontradas para verificar se resolvem o problema; (e) sugerir uma metodologia de cálculo para a solução do problema.

Embora o problema da base negativa seja pouco abordado e, talvez, possa parecer pouco relevante ao meio acadêmico ou até mesmo ao dia-a-dia do profissional que trabalha no ramo, razões que, talvez, expliquem o porquê da literatura contábil ainda não ter alcançado uma resposta satisfatória ao problema, o simples fato desse problema afetar a comparabilidade das demonstrações contábeis já é relevante o bastante para merecer ser investigado. Neste sentido, o estudo se justifica pela própria escassez de trabalhos acadêmicos que exploram a análise horizontal e para preencher a lacuna deixada pelos autores no que diz respeito ao problema da base negativa, fato que será demonstrado através de quadros comparativos dos conteúdos trabalhados nas publicações encontradas durante a pesquisa.

O artigo está estruturado da seguinte forma: além da introdução, são abordados na seção 2 os principais conceitos necessários para o desenvolvimento da pesquisa e são apresentados estudos sobre o tema; na seção seguinte, são apresentados os procedimentos metodológicos; já na seção 4 os dados são demonstrados e analisados; na seção 5 é apresentada e testada a proposta de solução ao problema da base negativa; e por fim, na seção 6 são ponderadas as considerações finais.

# **2 REFERENCIAL TEÓRICO**

Nesta seção são abordados a revisão da literatura sobre o tema, como os procedimentos preliminares necessários para a análise das demonstrações contábeis, a análise vertical que possui uma inter-relação com a análise horizontal, bem como o foco principal do presente estudo que é a análise horizontal e suas características e problemas.

#### 2.1 PROCEDIMENTOS PRELIMINARES

Reis (2009, p. 199) pondera que antes de se partir para a análise, procedimentos preliminares são necessários para a obtenção de certas informações e elementos que possibilitarão elaborar o estudo, sendo que a qualidade da análise estará condicionada a qualidade dos dados obtidos. O autor ainda orienta que as peças indispensáveis para a análise são: o Balanço Patrimonial (BP); a Demonstração do Resultado do Exercício (DRE); a Demonstração dos Lucros ou Prejuízos Acumulados (DLPA), ou a Demonstração das Mutações do Patrimônio Líquido (DMPL); e Notas Explicativas. Outro ponto importante levantado pelo autor é a necessidade da obtenção de esclarecimentos complementares quanto: aos critérios de avaliação, depreciação e amortização do Ativo; ao valor das vendas, se possível separando as efetuadas "a prazo" e "a vista", bem como as transações ocorridas por mês; ao valor das compras e os prazos médios de pagamento; dentre outros esclarecimentos pertinentes. Também indica que informações importantes podem ser extraídas das Demonstrações dos Fluxos de Caixa (DFC) e do Valor Adicionado (DVA).

Uma vez de posse dos elementos já citados, segundo Reis (2009, p. 200), deve-se examinar as contas procurando apurar: (a) se a intitulação corresponde aos valores ali registrados; (b) se há totais acumulando valores heterogêneos, sendo passíveis de desdobramento; (c) se o balanço apresenta-se com a exatidão necessária, bem como se não há inclusão de valores fictícios ou de difícil realização dentre os valores mais representativos de bens e direitos, além da existência de valores superavaliados e de depreciações, amortizações ou exaustões insuficientes para acompanhar a perda de valor dos bens de uso e das despesas amortizáveis.

Ainda em relação aos procedimentos preliminares, são necessários alguns ajustes para a análise, como a reclassificação de algumas contas do Balanço Patrimonial e da Demonstração do Resultado que, segundo Braga (1989, p. 142), são eles<sup>3</sup>:

- Transferir o saldo das Duplicatas Descontadas para o passivo circulante, considerando-as como passivos onerosos, pois estas operações provocam despesas financeiras e, se o sacado não pagar no vencimento, o banco debitará o valor da duplicata na conta da empresa;
- Se houver alguma despesa registrada no Diferido (ativo permanente) que contrarie os princípios contábeis, esta deverá ser abatida do Patrimônio Líquido, uma vez que pertence ao resultado de algum exercício anterior;
- Determinar o valor tecnicamente correto do resultado operacional, onde não devem ser computadas as despesas e receitas financeiras (BRAGA, 1989, p. 142).

Cabe observar que a Lei nº 11.941, de 27 de maio de 2009, em seu artigo 37, excluiu o Ativo Diferido. No entanto, em seu artigo 38, acrescentou à Lei nº 6.404, de 15 de dezembro de 1976, dispositivos como o artigo 299-A que prevê a manutenção dos saldos do Ativo Diferido existentes até 31 de dezembro de 2008, assim como o artigo 299-B que trata dos Resultados de Exercício Futuros, conforme segue:

> Art. 299-A. O saldo existente em 31 de dezembro de 2008 no ativo diferido que, pela sua natureza, não puder ser alocado a outro grupo de contas, poderá permanecer no ativo sob essa classificação até sua completa amortização, sujeito à análise sobre a recuperação de que trata o § 3<sup>º</sup> do art. 183 desta Lei.

> Art. 299-B. O saldo existente no resultado de exercício futuro em 31 de dezembro de 2008 deverá ser reclassificado para o passivo não circulante em conta representativa de receita diferida.

> Parágrafo único. O registro do saldo de que trata o caput deste artigo deverá evidenciar a receita diferida e o respectivo custo diferido (BRASIL, 2009).

Reis (2009, p. 202-203) também acrescenta sobre ajustes e reclassificações quanto à existência de Ativos Fictícios, Resultados de Exercícios Futuros e Despesas do Exercício Seguinte, em ambos os casos as reclassificações, geralmente, são efetuadas para o Patrimônio Líquido. No entanto, o autor orienta que, em alguns casos particulares, seria prudente reclassificar para o Ativo Circulante como dedução. O autor também indica que tal regra não seria aplicável às empresas construtoras que, por possuírem ciclo de produção demasiadamente demorado, têm no adiantamento de receitas a sua fonte normal de recursos.

 $\overline{a}$ 

<sup>3</sup> Após o processo de adoção ao *International Financial Reporting Standards (IFRS)* ocorrido no Brasil em 2010, estas situações foram resolvidas pelas práticas adotadas.

Uma observação interessante é que Reis (2009, p. 204) discorda da reclassificação quanto às despesas do exercício seguinte, mas incluiu em sua obra por ser um procedimento bastante difundido, a seguir são expostos alguns dos motivos mais relevantes apontados pelo autor.

> Se a empresa fez o adiantamento, é óbvio que, na época do vencimento daquela despesa, não vai precisar fazer nenhum desembolso de numerário; é como se a empresa tivesse guardado o dinheiro no cofre para pagar a despesa em períodos seguintes. A dedução desses adiantamentos prejudicaria a comparação com outras empresas que pagam as despesas na época da sua ocorrência, beneficiando essas últimas em detrimento das primeiras (REIS, 2009, p. 204).

Os argumentos apresentados são razoáveis, mas segundo Reis (2009, p. 204), a discussão sobre tal enquadramento somente fará sentido se envolver verbas de valor expressivo, que possam influenciar significativamente nos resultados da análise.

### 2.2 ANÁLISE VERTICAL OU DE ESTRUTURA

A Análise de Estrutura, conhecida como Análise Vertical, é utilizada para avaliar a representatividade de cada conta contábil ou grupo de contas em relação a um valor afim identificado no mesmo demonstrativo.

A análise vertical, conforme aponta Assaf Neto (2008, p. 123), consiste num "[...] processo comparativo, expresso em porcentagem, que se aplica ao se relacionar uma conta ou grupo de contas com um valor afim ou relacionável, identificado no mesmo demonstrativo". O autor ainda informa que "[...] dispondo-se dos valores absolutos em forma vertical, pode-se apurar facilmente a participação relativa de cada item contábil no ativo, no passivo ou na demonstração de resultados, e sua evolução no tempo.".

Para Leite (1994, p. 63), a análise vertical dos demonstrativos contábeis "[...] corresponde ao estudo das alterações das composições dos principais conjuntos de contas (como o Ativo e o Passivo) ao longo do tempo.".

Para Marques, Carneiro Júnior e Kühl (2008, p. 28), "[...] a análise vertical consiste em atribuir a uma conta, ou grupo de elementos, o percentual de 100%, para daí extrair a participação relativa de cada item que o integra". Tal percentual, segundo Matarazzo (2007, p. 243), "[...] mostra sua real importância no conjunto".

Reis (2009, p. 210) destaca que a análise vertical é "[...] um dos principais instrumentos de análise de estrutura patrimonial [...]".

Por sua vez, Sanvicente (2008, p. 173), afirma que existe uma complementaridade dos enfoques das análises horizontal e vertical, sendo "[...] necessário comparar as análises verticais de demonstrações de datas ou períodos diferentes para se poder chegar a uma explicação mais apropriada dos acontecimentos observados.".

A metodologia de cálculo é bastante simples, como pode ser observado na fórmula, bastando dividir o valor da conta ou grupo de contas pelo total do Ativo, Passivo ou grupo específico, após multiplica-se o resultado da divisão por 100 (cem) para encontrar o percentual de representatividade do valor da conta (ou grupo) com relação ao grupo (ou ao todo).

A análise vertical é calculada através da seguinte expressão:

$$
\frac{\text{conta (ou grupo de contas)x 100}}{\text{Ativo (ou Passivo)}} \text{ ou } \frac{\text{conta x 100}}{\text{total do grupo}} \tag{1}
$$

Fonte: Reis (2009, p. 211).

Na Tabela 1 é apresentado um exemplo de análise vertical de Balanço Patrimonial com dados hipotéticos.

| <b>Ativo/Passivo</b>     | $31 - 12 - X1$ | $AV\%$ | $31 - 12 - X2$ | $AV\%$ | $31 - 12 - X3$ | $AV\%$ |
|--------------------------|----------------|--------|----------------|--------|----------------|--------|
| Ativo Circulante         | 100.000        | 17.8   | 110.000        | 16,1   | 95.000         | 13.0   |
| Ativo Não Circulante     | 460.000        | 82,2   | 574.000        | 83,9   | 637.000        | 87,0   |
| Realizável a Longo Prazo | 160.000        | 28,6   | 184.000        | 26,9   | 192,000        | 26,2   |
| Ativo Imobilizado        | 300.000        | 53,6   | 390,000        | 57,0   | 445,000        | 60,4   |
| <b>TOTAL</b>             | 560.000        | 100.0  | 684.000        | 100,0  | 732.000        | 100,0  |
| Passivo Circulante       | 70.000         | 12.5   | 90.300         | 13.2   | 106.400        | 14.5   |
| Passivo Não Circulante   | 150.000        | 26,8   | 200.000        | 29.2   | 235.000        | 32,1   |
| Patrimônio Líquido       | 340.000        | 60,7   | 393.700        | 57,6   | 390.600        | 53,4   |

Tabela 1 – Exemplificação da Análise Vertical de um Balanço Patrimonial (valores em R\$)

Fonte: Adaptado de Assaf Neto (2008, p. 124). Nota: AV (Análise Vertical).

Observa-se pelos dados da Tabela 1 que o Patrimônio Líquido corresponde a 60,7% do total do Passivo no ano X1 e em X3 corresponde a 53,4%, o que indica que a estrutura inicialmente privilegia o capital próprio, mas que a tendência é a busca pelo financiamento através do capital de terceiros. Outra constatação possível através da Análise Vertical é que a empresa exemplificada tende a aplicar seus recursos no Ativo Imobilizado, tendo em vista que em X1 a sua participação era de 53,6% e em X3 passa para 60,4%, ao custo da redução de recursos disponíveis no Ativo Circulante e do aumento do seu endividamento.

#### 2.3 ANÁLISE HORIZONTAL OU DE EVOLUÇÃO

A Análise de Evolução, conhecida por Análise Horizontal, é utilizada para avaliar a evolução de cada conta contábil ou grupo de contas ao longo dos anos. A seguir são expostos alguns aspectos conceituais de diversos autores.

De acordo com Reis (2009, p. 212) "é uma técnica de análise que parte da comparação do valor de cada item do demonstrativo, em cada ano, com o valor correspondente em determinado ano anterior (considerado como base)".

Para Assaf Neto (2008, p. 115, grifo do autor) "a *análise horizontal* é a comparação que se faz entre valores de uma mesma conta ou grupo de contas, em diferentes exercícios sociais" e complementa indicando que "é basicamente um processo de análise temporal [...]".

Já para Marques, Carneiro Júnior e Kühl (2008, p. 27) "consiste em comparar a evolução das contas, ou de seus grupos, ao longo de determinado tempo, e pressupõe uma série histórica de dados que inicia com um índice-base de modo a servir de referência".

Iudícibus (2010, p. 83) destaca que "a finalidade principal da análise horizontal é apontar o crescimento de itens dos Balanços e das Demonstrações de Resultados (bem como de outros demonstrativos) através dos períodos, a fim de caracterizar tendências".

Desta forma, conforme aponta Matarazzo (2007, p. 245), "a evolução de cada conta mostra os caminhos trilhados pela empresa e as possíveis tendências".

Um aspecto interessante sobre a análise horizontal é que existem dois métodos distintos, no entanto, a maioria dos autores estudados simplesmente ignora isso, demonstrando apenas um dos métodos e sem distingui-lo, como se fosse o único utilizado. Tal fato pode ser problemático caso alguém for estudar o tema consultando apenas uma dessas obras, mesmo estudando mais obras, ainda correrá o risco, dependendo da combinação de autores pesquisados, de não notar tal distinção.

Dentre os autores pesquisados que utilizam apenas a forma encadeada, não fazendo qualquer distinção ou menção a forma anual, tem-se: Leite (1994), Silva (1995), Iudícibus (2010) e Marques, Carneiro Júnior e Kühl (2008). Por sua vez, Sanvicente (2008) utiliza apenas a forma anual, mesmo analisando mais do que dois períodos consecutivos, não fazendo qualquer distinção ou menção a existência da forma encadeada, assim como Reis (2009), mas este apresenta em sua obra a análise horizontal apenas para dois períodos consecutivos.

Matarazzo (2007, p. 247) é um dos poucos autores que menciona tal distinção e o único, dentre os autores pesquisados, a denominar cada um dos métodos.

A Análise Horizontal pode ser efetuada através do cálculo das variações em relação a um ano-base – quando será denominada Análise Horizontal encadeada – ou em relação ao ano anterior – quando será denominada Análise Horizontal anual (MATARAZZO, 2007, p. 247).

Por sua vez, Assaf Neto (2008, p. 117-118), chega a ilustrar os dois métodos, mas não os denomina, apenas indica que o critério onde a base é sempre o exercício anterior, torna a análise mais dinâmica em relação ao critério de se manter uma base fixa.

Independente do método, a análise horizontal é calculada através da seguinte expressão:

 (2)

Fonte: Reis (2009, p. 214).

#### **2.3.1 Análise Horizontal Encadeada**

Neste método ocorre a fixação de um período como base, assim os incrementos e reduções vão se acumulando conforme os períodos evoluem, formando uma espécie de cadeia sequencial. Na Tabela 2 apresenta-se um exemplo de sua aplicação com base em dados hipotéticos.

Tabela 2 - Exemplo de Análise Horizontal Encadeada (Valores em R\$)

| Períodos                                   | X5<br>AH%<br>Х6 |       | AH%     | X7   | X8<br>AH% |       | AH%    |       |  |  |
|--------------------------------------------|-----------------|-------|---------|------|-----------|-------|--------|-------|--|--|
| Vendas                                     | 104.899         | 100.0 | 100.434 | 95,7 | 103.044   | 98.2  | 13.925 | 108,6 |  |  |
| Lucro Líquido                              | .777            | 100.0 | 23.896  | 75,2 | 49.150    | .54.7 | 53.658 | 168,9 |  |  |
| Equator Adoptedo de Assof Note (2008 $\mu$ |                 |       |         |      |           |       |        |       |  |  |

Fonte: Adaptado de Assaf Neto (2008, p. 117). Nota: AH (Análise Horizontal).

Como é possível perceber na Tabela 2, os valores apresentados para a Análise Horizontal são todos calculados tendo como base o período X5, bem como fica evidenciada a evolução dos números e a forma de leitura dos mesmos na horizontal, forma de disposição que dá nome para esta técnica e também auxilia na visualização de tendências.

#### **2.3.2 Análise Horizontal Anual**

Neste método a base é sempre o ano anterior, não havendo a fixação de um período, assim as bases avançam à medida que os anos das demonstrações evoluem, não havendo a acumulação dos incrementos e reduções obtidos em períodos anteriores. A Tabela 3 apresenta, através de valores hipotéticos, um exemplo de análise horizontal sob a forma anual.

Tabela 3 - Exemplo de Análise Horizontal Anual (Valores em milhares de R\$)

| Períodos                                      | X5    | AH    | Х6    | AH   | $\Delta AH$ | X7    | AΗ             | $\Delta AH$ | X8    |       | $\Delta AH$ |
|-----------------------------------------------|-------|-------|-------|------|-------------|-------|----------------|-------------|-------|-------|-------------|
| Vendas                                        | 104.9 | 100.0 | 100.4 | 95.7 | $-4.3$      | 103.0 | 102.6          | 2.6         | 113.9 | 110.6 | 10.6        |
| Lucro Líquido                                 | 31.8  | 100.0 | 23.9  | 75.2 | $-24.8$     |       | $49,2$   205,7 | 105.7       | 53.7  | 109.2 | 9,2         |
| Fonte: Adaptado de Assaf Neto (2008, p. 117). |       |       |       |      |             |       |                |             |       |       |             |

Nota: AH (Análise Horizontal); AH (Análise Horizontal apresentada sob a forma de variação percentual).

Sanvicente (2008), Matarazzo (2007) e Braga (1989), quando fazem a análise horizontal sob a forma anual, costumam calcular e apresentar apenas a variação percentual de um ano com relação ao outro, utilizando como base a Tabela 3, os valores encontrados por eles na análise da evolução do Lucro Líquido são de: -24,8 em X6; +105,7 em X7; e +9,2 em X8. No entanto, Braga (1989, p. 143) orienta aplicar esta metodologia apenas para duas posições consecutivas, recomendando não montar cadeias de variações consecutivas sobre os valores anteriores, pois estas poderiam induzir a falsas conclusões.

#### **2.3.3 Análise Horizontal e a Inflação**

A partir do final da década de 1990 em diante, a inflação não foi tão severa como quanto na década de 1980 e início da década de 1990, para ser mais exato, antes do Plano Real, ainda na época do Cruzeiro, mas para evitar distorções, mesmo que mínimas, adota-se a correção monetária para corrigir os efeitos causados pela inflação. Alguns autores observam que é importante atentar para os efeitos da inflação sobre a evolução dos valores apresentados nas demonstrações contábeis.

> A comparação de valores em épocas distintas não oferece base confiável para a verificação do desempenho real ocorrido, dado que a instabilidade monetária depreciou o poder de compra da moeda, ocasionando, consequentemente, um incremento artificial (aparente) desses valores (ASSAF NETO, 2008, p. 128).

A Tabela 4 traz um exemplo de crescimento real considerando uma inflação de 9%.

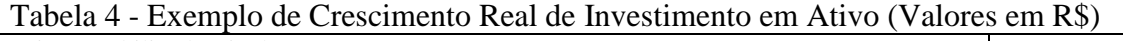

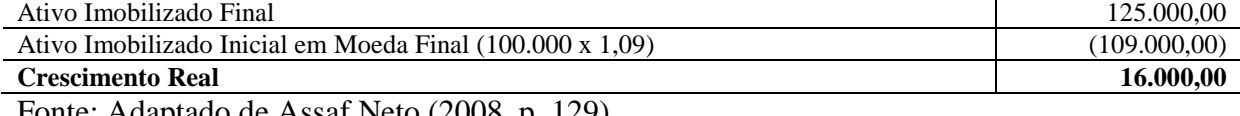

Fonte: Adaptado de Assaf Neto (2008, p. 129).

Nota-se que o crescimento nominal é de R\$ 25.000,00, mas ao corrigir o valor pela taxa de inflação, o crescimento real reduz para R\$ 16.000,00. Outra metodologia que Assaf Neto (2008, p. 131) apresenta em sua obra para correção da inflação se baseia em uma taxa média geométrica, exposta na Tabela 5, considerando que a taxa de inflação para X7 é de 10,4% e em X6 é de 14,8%. Fazendo o seguinte cálculo para as taxas médias: para X6,  $\sqrt{1.148}$  - 1 = 7.1%; para X7,  $\sqrt{1.104}$  - 1 = 5.1%.

|                 | $\left( \mathbb{S}\right)$<br>X6 em Moeda de X7                    | $X7$ em Moeda de $X7$ (\$)           | Evolução Real (AH) |  |  |  |  |  |  |  |  |
|-----------------|--------------------------------------------------------------------|--------------------------------------|--------------------|--|--|--|--|--|--|--|--|
| Receitas<br>das | $1.211.727 \times 1.071 \times 1.104 =$                            |                                      | 9.6%               |  |  |  |  |  |  |  |  |
| <b>Vendas</b>   | 1.432.727                                                          | $1.493.530 \times 1.051 = 1.569.700$ |                    |  |  |  |  |  |  |  |  |
| Lucro Bruto     | 576.636 x 1,071 x 1,104 = 681.805                                  | $639.228 \times 1.051 = 671.829$     | $(1.5\%)$          |  |  |  |  |  |  |  |  |
| Lucro Líquido   | $205.713 \times 1.071 \times 1.104 = 243.232$                      | $324.894 \times 1.051 = 341.464$     | 40.4%              |  |  |  |  |  |  |  |  |
|                 | $\Gamma_{\text{onto}}$ , $\Lambda_{\text{ceof}}$ Note (2008 n 120) |                                      |                    |  |  |  |  |  |  |  |  |

Tabela 5 - Correção dos resultados pela taxa média geométrica da inflação – final de X7

Fonte: Assaf Neto (2008, p. 130).

Nota: AH (Análise Horizontal).

O método exposto na Tabela 5, conforme indica Assaf Neto (2008, p. 129-130), "permite uma análise com melhor qualidade que a baseada puramente em valores históricos", bem como "admite-se implicitamente uma formação relativamente homogênea dos valores contábeis no período", dessa forma os resultados contrastam com os encontrados através da correção integral, como pode ser visto na Tabela 6.

|                     |  | Legislação Societária |                 | Correção Integral |                  | Análise Horizontal |          |  |
|---------------------|--|-----------------------|-----------------|-------------------|------------------|--------------------|----------|--|
|                     |  |                       | (Valor Nominal) |                   | (Em moeda de X7) | Calculada          |          |  |
| Períodos            |  | Х6                    | X7              | X6                | X7               | Valor              | Correção |  |
|                     |  |                       |                 |                   |                  | Nominal            | Integral |  |
| Receitas das Vendas |  | 1.211.727             | 1.493.530       | 1.464.826         | 1.553.462        | 23.3%              | 6,1%     |  |
| Lucro Bruto         |  | 576.636               | 639.228         | 690.742           | 667.887          | 10.9%              | (3,3%)   |  |
| Lucro Líquido       |  | 205.713               | 324.894         | 273.314           | 371.355          | 57,9%              | 35,9%    |  |
|                     |  |                       |                 |                   |                  |                    |          |  |

Tabela 6 - Comparativo entre evolução nominal e real (Valores em R\$)

Fonte: Adaptado de Assaf Neto (2008, p. 130).

Ficam evidentes as diferenças entre o Valor Nominal, sem qualquer correção inflacionária, a Correção Integral e a Correção pela Taxa Média Geométrica, sendo que, conforme orienta Assaf Neto (2008, p. 130), a correção integral é indicada para os casos em que se disponha de maiores informações sobre o momento em que cada operação ocorreu para formar o saldo da conta, o que torna o processo mais trabalhoso e difícil. Na medida em que não for possível obter as informações, segundo o autor, a correção pela taxa média geométrica se torna mais simples e eficaz.

Missagia e Velter (2012, p. 69-70) utilizam a denominação Análise de Evolução Nominal, ao realizar a análise horizontal desconsiderando os efeitos da inflação, e Análise de Evolução Real, quando deflacionam os valores analisados, mas ao contrário de Assaf Neto, os autores não corrigem os valores para a data atual, mas mantém o ano base como índice 1 e

depois dividem os valores dos anos seguintes pelo índice 1 somado ao percentual acumulado pela inflação.

Por sua vez, Padoveze (2012a, p. 171-172; 2012b, p. 153-154), utiliza a denominação Análise Horizontal Nominal, quando se refere à análise que desconsidera os efeitos da inflação, e Análise Horizontal Real, quando efetua a análise descontando a inflação, mas este autor trabalha de forma diferente, realizando a divisão do índice encontrado na Análise Horizontal Nominal pelo índice inflacionário, para assim encontrar o índice para a Análise Horizontal Real.

#### **2.3.4 Análise Horizontal e o Problema da Base Negativa**

O problema da base negativa consiste na distorção ocorrida no sinal do número-índice em virtude do sinal negativo da base utilizada, como por exemplo, considerando um prejuízo de \$ 100 em X1 e um lucro de \$ 200 em X2, ao calcular  $\int$ AH =  $\frac{+}{-}$  $\frac{+200}{-100}$  x 100 = -200%], vejamos o que dizem os autores estudados.

Dentre os autores pesquisados, somente Sousa e Martins (2010), Reis (2009), Assaf Neto (2008), Silva (1995) e Leite (1994) citam a existência do problema, dentre eles, Reis (2009) e Silva (1995) aconselham não apresentar cálculos para estes casos.

> A comparação só é possível entre dois valores positivos ou dois valores negativos. A comparação entre um valor positivo e um negativo ou entre um valor e zero não tem possibilidade de ser calculada em termos de percentuais [...] (REIS, 2009, p. 214).

Silva (1995, p. 188) apresenta um exemplo com o problema da base negativa, onde em 19X1 tem-se um prejuízo de \$ 253 mil e em 19X2 um lucro de \$ 209 mil, assim o númeroíndice encontrado em 19X2 foi de -82,6. O autor indicou que "Em valores absolutos, houve um crescimento de \$ 462 mil (\$ 209 mil + \$ 253 mil)." Estando ele no caminho certo para formular uma solução mais apropriada, no entanto, preferiu aconselhar não calcular o número-índice nestes casos.

Leite (1994, p. 45-46) orienta, nos casos de análise horizontal encadeada, utilizar para a base o número-índice -100, que resulta na inversão dos sinais e que, em tese, traria maior comodidade para a análise e evitaria associações inversas entre valores absolutos e númerosíndices, também orienta a utilização da variação em módulo, de modo que o sinal negativo seja eliminado.

Sousa e Martins (2010, p. 109-119) também introduzem o conceito de módulo ao aplicá-lo sobre a taxa de variação entre números-índices, mas dispensa qualquer tratamento sobre o número-índice, mantendo-o com o sinal negativo.

Assaf Neto (2008, p. 118-119), exemplificando através de um caso de análise horizontal anual, também chega a uma conclusão parecida, dizendo que a solução do problema pode ser alcançada alterando-se o sinal do valor base, o denominador, mas somente quando este for negativo. Exemplificando: onde se tem,  $\left[\frac{1}{n}\right]$  $\frac{1}{100}$  x 100 = -676% ; ter-se-ia, [<u>+</u>  $\frac{3.380}{1.500} \times 100 = +676\%$ .

No entanto, a concepção da troca de sinal defendida por Leite (1994) e Assaf Neto (2008), acaba sofrendo uma redução de 200% em seu número-índice, como pode ser visto na Figura 1, que compara as propostas e demonstra graficamente que a alternativa de inverter o sinal causa um problema de proporção, na medida em que acaba gerando uma equivalência entre uma empresa que parte de \$ 500 de lucro e outra empresa que parte de \$ 500 de prejuízo, ao utilizar o número-índice 100 para ambas as situações.

|                                                                                    | $-500$ |                               | 500    | 1000               | […]      | 3000                                    |        | 3380 3500 |   |
|------------------------------------------------------------------------------------|--------|-------------------------------|--------|--------------------|----------|-----------------------------------------|--------|-----------|---|
|                                                                                    |        |                               |        |                    |          |                                         |        |           |   |
| $\triangle AH$                                                                     | 0      | 100                           | 200    | 300                | ۱]       | 700                                     | 776    | 800       |   |
| AH                                                                                 | 100    | 200                           | 300    | 400                | […]      | 800                                     | 876    | 900       |   |
| $\triangle AH$                                                                     |        |                               |        | 100                | L.       | 500                                     | 576    | 600       |   |
| AH                                                                                 | $-100$ |                               | 100    | 200                | l]       | 600                                     | 676    | 700       |   |
| $\Delta$ AH                                                                        |        |                               |        | 100                | $\cdots$ | 500                                     | 576    | 600       |   |
| AH                                                                                 | 100    |                               | 100    | 200                | 1 I      | 600                                     | 6761   | 700       |   |
| $\frac{\Delta \text{AH}}{\text{AH}}$                                               |        | 100                           | 200    | $\frac{300}{-200}$ | $\cdots$ | 700                                     | 7761   | 800       | ⋗ |
|                                                                                    | 100    |                               | $-100$ |                    | <b>1</b> | $-600$                                  | $-676$ | $-700$    |   |
|                                                                                    |        |                               |        |                    |          |                                         |        |           |   |
|                                                                                    |        | Proposição de própria autoria |        |                    |          | Conforme proposto por Assaf Neto (2008) |        |           |   |
| Conforme proposto por Leite (1994)<br>Conforme proposto por Sousa e Martins (2010) |        |                               |        |                    |          |                                         |        |           |   |

Figura 1 - Comparando as propostas para o problema da base negativa

Fonte: Elaboração própria com base em de Assaf Neto (2008, p. 119).

A lógica e a fórmula de cálculo para a proposta sugerida na Figura são explicadas na seção que apresenta a proposta de solução ao problema da base negativa.

# 2.4 CONCEITOS MATEMÁTICOS APLICÁVEIS AO TEMA

Apesar de a Contabilidade ser reconhecida como uma ciência social, ela se apropria do conhecimento matemático para poder reproduzir suas ideias e princípios, tanto que a história do pensamento contábil nos mostra que uma das escolas defendia que a Contabilidade era uma ciência exata, era a Escola Matemática (SCHMIDT; SANTOS, 2006).

Sendo assim, neste estudo também são abordados alguns conceitos matemáticos que podem ser aplicados ao cálculo da análise horizontal, como conceitos associados à fração e ao valor absoluto ou função modular.

#### **2.4.1 Razão e Frações**

Segundo Drews e Borges (2009, p. 10-11) razão é o quociente entre dois números racionais "a" e "b", sendo que "b" deve ser diferente de 0 (zero). A representação da razão de "a" para "b" é indicada por  $\left[\frac{a}{b}\right]$  $\frac{a}{b}$ , sendo "a" denominado de antecedente e "b" de consequente. Os autores ainda complementam que são chamadas de frações as expressões do tipo  $\left[\frac{a}{b}\right]$  $\frac{a}{b}$ , sendo que o número localizado acima do traço é chamado de numerador e indica quantas partes, ou frações, do inteiro estão sendo consideradas, por sua vez, o número abaixo do traço é chamado de denominador e indica em quantas partes iguais o inteiro está sendo dividido.

Para exemplificar, utilizando o conteúdo da Tabela 2, onde as vendas de X5 (denominador) foram de \$104.899 e as vendas de X6 (numerador), foram de \$100.434, o resultado da divisão destes valores multiplicado por 100 (cem), revela que as vendas de X6 representam 95,7% das vendas efetuadas em X5 e a leitura que se faz é de que ocorreu uma redução de 4,3% nas vendas de X6 em relação a X5.

#### **2.4.2 Função Modular**

Para a aplicação da função modular é necessário conhecer o conceito de módulo, ou valor absoluto, que de acordo com Paes (2008, p. 6) "corresponde à distância desse número até a origem dos números, ou seja, até o 0 (zero)", sendo o símbolo | | utilizado para representar que o número ali contido está em módulo. Paes (2008, p. 7) ainda indica que como "regra prática para calcular o módulo de um número relativo (positivo ou negativo): o módulo é igual ao próprio número sem seu sinal. Por exemplo:  $|-15| = 15$ ".

Giovanni, Castrucci e Giovanni Júnior (1998, p. 31-32, *grifo dos autores*) observam que "chama-se *módulo* de um número inteiro a distância ou afastamento desse número até o zero, na reta numérica inteira".

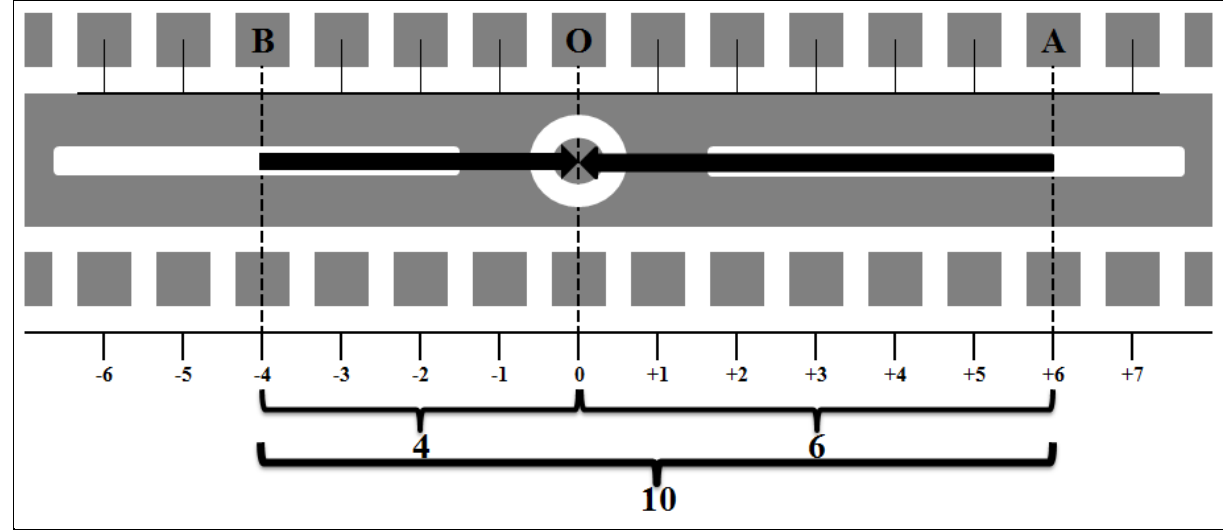

Figura 2 – Representação gráfica da distância para valores absolutos ou módulos

Fonte: Adaptado de Giovanni, Castrucci e Giovanni Júnior (1998, p. 31-32).

Considerando a Figura 2, que representa uma avenida, cuja rotatória esta situada na origem da reta, o ponto "B" está posicionado a quatro quarteirões pela esquerda e o ponto "A" está localizado a seis quarteirões pela direita, utilizando o conceito por trás do valor absoluto, verifica-se que a distância do ponto "B" ao ponto "A" é igual a:  $-4$  + 6 = 4 + 6 = 10. Outra constatação que se faz é a de que, em se tratando de valor absoluto ou módulo de um número, este nunca será negativo.

Para exemplificar, retornando ao exemplo de Silva (1995, p. 188) onde em 19X1 a empresa apresentou um prejuízo de \$ 253 mil e em 19X2 teve um lucro de \$ 209 mil, sendo assim, colocando o valor de 19X1 em módulo tem-se:  $|-253| + 209 = 253 + 209 = 462$ .

# 2.6 ESTUDOS RELACIONADOS

Até o fechamento da pesquisa, não foram encontrados trabalhos acadêmicos relacionados com o foco deste estudo, no entanto, foram encontrados alguns artigos que fazem menção a análise horizontal e outros que apresentam o problema da base negativa.

Casa Nova (2002, p. 54) alerta que "alguns ajustes podem ser necessários quando a comparação incluir valores negativos", no entanto, não entra em detalhes sobre o problema, apenas indica os autores Assaf (2000), Martins e Assaf (1996) e Leite (1994) para consulta sobre mais detalhes.

Viera (2011, p. 33) cita Hoji $<sup>4</sup>$  (2010, p. 282) ao alertar sobre os valores negativos, que</sup> podem ser calculados normalmente, mas os resultados devem "ser bem analisados para não haver entendimento equivocado da situação", apesar do alerta, não chega a se aprofundar no assunto.

Costa, Noronha e Silva Junior (2006, p. 42), Ochoa e Benedito (2011, p. 29-30) e Hercos Junior (2009, p. 22), apresentam a análise horizontal da DRE da empresa objeto do seu estudo de caso, nela é possível perceber que os autores fixaram o primeiro ano como base, sendo assim, a análise horizontal é do tipo encadeada, também é possível perceber que os índices encontrados foram distorcidos pelo problema da base negativa, mas em nenhum dos casos os autores comentaram sobre o problema.

### **3 PROCEDIMENTOS METODOLÓGICOS**

 $\overline{a}$ 

A pesquisa realizada neste estudo é classificada quanto aos seguintes aspectos: (a) pela forma de abordagem do problema, (b) de acordo com seus objetivos e (c) com base nos procedimentos técnicos utilizados.

Com relação à forma de abordagem do problema a pesquisa pode ser classificada, segundo Prodanov e Freitas (2013, p. 69-70), tanto como qualitativa quanto como quantitativa. Quantitativa por traduzir em números informações como a comparação da quantidade de publicações que ao menos citam a análise horizontal em relação ao total de publicações pesquisadas. E qualitativa por coletar dados descritivos que não podem ser traduzidos em números.

Quanto aos objetivos, a pesquisa pode ser classificada, segundo Prodanov e Freitas (2013, p. 51-52), como exploratória, uma vez que "[...] tem como finalidade proporcionar mais informações sobre o assunto que vamos investigar [...]" e também visa "[...] orientar a fixação dos objetivos e a formulação das hipóteses ou descobrir um novo tipo de enfoque para o assunto".

Em se tratando dos procedimentos técnicos utilizados, a pesquisa pode ser classificada como bibliográfica, conforme orientam Prodanov e Freitas (2013, p. 54), uma vez que sua elaboração parte de material já publicado e objetivando "[...] colocar o pesquisador em contato direto com todo o material já escrito sobre o assunto da pesquisa".

<sup>4</sup> HOJI, Masakazu. **Administração financeira e orçamentária:** matemática financeira aplicada, estratégias financeiras, orçamento empresarial / Masakazu Hoji. – 8. Ed. – 2. Reimpr. – São Paulo: Atlas, 2010.

O estudo tem como base o quadro de periódicos de Contabilidade, elaborado pela Profa. Márcia Bianchi (Anexo A), mas também abrange outras fontes de pesquisa, como o Portal de Periódicos CAPES/MEC, o Portal de Busca Integrada – SIBiUSP, a Biblioteca de Teses e Dissertações da USP, o Repositório Digital da UFRGS – LUME, bem como outras fontes encontradas através de busca no Google, como o Simpósio de Excelência em Gestão e Tecnologia – SEGeT e o site da AJES - Faculdades do Vale de Juruena, dentre outros.

Para a coleta de dados, inicialmente houve a necessidade de reduzir a quantidade de periódicos a ser acessado, nenhum critério especial foi utilizado, apenas foram excluídos os periódicos dos sites que necessitavam de cadastro para ter acesso, bem como os avaliados com Qualis inferior a B4, assim chegou-se a lista do Quadro 1.

As primeiras buscas foram efetuadas de forma não estruturada, sendo acessadas todas as edições das revistas publicadas a partir de maio de 2009. Os artigos de cada publicação foram acessados por amostragem, eliminando pelo título do artigo aqueles em que não tinham correspondência com a temática da pesquisa, no entanto, não foram inteiramente lidos, pois para agilizar a pesquisa foi efetuada uma busca de partes das palavras "horizontal" e "vertical", assim como foi verificada a existência de tabelas, figuras ou quadros em que pudessem aparecer as análises horizontal e vertical, mas que de alguma forma não fossem detectadas pela busca textual, como de fato aconteceu.

Posteriormente, houve uma nova busca, mas de forma estruturada, utilizando as seguintes palavras-chave: (a) análise das demonstrações; (b) base negativa; (c) análise de estrutura; (d) análise de evolução; (e) vertical e horizontal; (f) horizontal; (g) vertical; (h) horizontais; e (i) verticais. Sendo os dados atualizados até 25 de setembro de 2016.

| Item | Qualis         | Revista                                              | Endereco Eletrônico                                                          |
|------|----------------|------------------------------------------------------|------------------------------------------------------------------------------|
|      | A2             | <b>BBR - FUCAPE</b>                                  | http://www.bbronline.com.br/                                                 |
| 2    | A2             | Contabilidade & Finanças da<br>FEA/USP               | http://www.eac.fea.usp.br/eac/revista/                                       |
| 3    | B <sub>1</sub> | Revista Universo Contábil –<br><b>FURB</b>           | http://proxy.furb.br/ojs/index.php/universocontabil                          |
| 4    | B <sub>1</sub> | Contabilidade Vista & Revista                        | http://revistas.face.ufmg.br/index.php/contabilidadevistaerevi<br><u>sta</u> |
| 5    | B <sub>1</sub> | RCO - Revista de<br>Contabilidade e Organizações     | http://www.revistas.usp.br/rco                                               |
| 6    | B1             | $RBGN - UniFECAP$                                    | http://rbgn.fecap.br/RBGN                                                    |
| 7    | B <sub>2</sub> | Custos @gronegócio online                            | http://www.custoseagronegocioonline.com.br/principal.html                    |
| 8    | B <sub>2</sub> | Revista Iberoamericana de<br>Contabilidad de Gestión | http://www.observatorio-iberoamericano.org/                                  |
| 9    | <b>B2</b>      | Enfoque: Reflexão Contábil                           | http://periodicos.uem.br/ojs/index.php/Enfoque/index                         |

Quadro 1 - Lista de Revistas CAPES (continua)

| Item | Qualis         | Revista                                                    | Endereço Eletrônico                                                             |
|------|----------------|------------------------------------------------------------|---------------------------------------------------------------------------------|
| 10   | B <sub>2</sub> | <b>BASE – UNISINOS</b>                                     | http://unisinos.br/_diversos/revistas/ojs/index.php/base/index                  |
| 11   | B <sub>2</sub> | Contabilidade, Gestão e<br>Governança                      | http://www.cgg-amg.unb.br/index.php/contabil/index                              |
| 12   | B <sub>2</sub> | $Contextus - UFC$                                          | http://www.contextus.ufc.br/2014/index.php/contextus/index                      |
| 13   | B <sub>3</sub> | REPeC - Revista de Educação<br>e Pesquisa em Contabilidade | http://www.repec.org.br/index.php/repec                                         |
| 14   | B <sub>3</sub> | Pensar Contábil                                            | http://www.atena.org.br/revista/ojs-2.2.3-<br>06/index.php/pensarcontabil/index |
| 15   | B <sub>3</sub> | Revista Contemporânea de<br>Contabilidade - UFSC           | http://www.periodicos.ufsc.br/index.php/contabilidade                           |
| 16   | B <sub>3</sub> | RACEF da FUNDACE                                           | http://www.fundace.org.br/racef.php                                             |
| 17   | B <sub>3</sub> | Revista de Contabilidade &<br>Controladoria - RC&C         | http://ojs.c3sl.ufpr.br/ojs2/index.php/rcc                                      |
| 18   | B <sub>3</sub> | Revista Ambiente Contábil                                  | http://ccsa.ufrn.br/ojs/index.php?journal=contabil&page=ind<br>ex               |
| 19   | B <sub>3</sub> | Registro Contábil                                          | http://www.seer.ufal.br/index.php/registrocontabil                              |
| 20   | B <sub>3</sub> | RIC - Revista de Informação<br>Contábil                    | http://www.revista.ufpe.br/ricontabeis/index.php/contabeis                      |
| 21   | B <sub>3</sub> | Revista ConTexto                                           | http://www.seer.ufrgs.br/index.php/ConTexto                                     |
| 22   | <b>B4</b>      | Revista de Contabilidade da<br><b>UFBA</b>                 | http://www.portalseer.ufba.br/index.php/rcontabilidade                          |

Quadro 1 - Lista de Revistas CAPES (conclusão)

Fonte: Elaboração própria a partir da lista constante no Anexo A.

A busca no Portal de Periódicos CAPES/MEC ocorreu entre 29 de setembro e 12 de outubro de 2016, sendo estruturada, nos idiomas português e inglês, com as seguintes combinações de palavras-chave: (a) Análise das demonstrações e horizontal; (b) Base negativa e horizontal; (c) Análise de estrutura e horizontal; (d) Análise de evolução e horizontal; (e) *Analysis of financial statements and horizontal analysis*; (f) *Analysis of financial statements and negative base*; (g) *Trend analysis and horizontal analysis*; e (h) *Structure analysis and horizontal analysis*. Também foram necessários alguns filtros devido ao retorno de alguns resultados contendo artigos que versavam sobre engenharia, botânica, medicina, dentre outras áreas que não dizem respeito à Contabilidade.

Para o Portal de Busca Integrada SIBiUSP, a busca ocorreu entre 4 de outubro e 6 de novembro de 2016 e foi estruturada com a seguinte combinação de palavras-chave: Análise das demonstrações, análise horizontal e base negativa.

Foram realizadas algumas buscas no portal da Biblioteca de Teses e Dissertações da USP que não foram satisfatórias, as peculiaridades desta busca são explicadas na seção de Análise dos Resultados.

A busca no Repositório Digital da UFRGS, conhecido como Lume, ocorreu entre 23 de setembro de 2015 e 19 de novembro de 2016, sendo inicialmente estruturada da seguinte forma: Primeiro delimitou-se a busca pela comunidade "Trabalhos Acadêmicos e Técnicos", em seguida a pesquisa foi efetuada com a combinação de assunto "Contabilidade" e ano "2010", na sequência foi utilizada a combinação de assunto "Contábeis" para o mesmo ano, sendo excluídos os resultados repetidos, depois foi utilizada a combinação de assunto "Contábil" também para o ano "2010", sendo excluídos os resultados que se repetiram em relação aos assuntos anteriores, a mesma sequência foi realizada até o ano de 2016. Depois foi realizada a busca pela comunidade "Teses e Dissertações", nos mesmos moldes da busca anterior. Depois, para complementar a pesquisa, foi efetuada uma nova busca, mas desta vez estruturada da seguinte forma: a) Texto Completo = Horizontal; b) Assunto = Financeira; e c) Ano = {2010, 2011, 2012, 2013, 2014, 2015, 2016}. Sendo realizada em ambas as comunidades da pesquisa inicial.

Foram selecionados os trabalhos que ao menos citam ou contenham a análise horizontal, de modo a compará-los com o total de trabalhos encontrados na pesquisa, bem como o conteúdo abordado sobre a análise horizontal, com a finalidade de apontar a importância e o espaço dedicado pelos autores ao tema, além de visar encontrar subsídios para solucionar o problema da base negativa.

# **4 ANÁLISE DOS RESULTADOS**

Nesta seção são apresentados e analisados os dados coletados na pesquisa, pode parecer demasiadamente grande, mas se torna importante para desvendar o problema da base negativa e os possíveis motivos para que não tenha surgido uma solução adequada, sendo as subseções organizadas de acordo com a fonte onde os dados foram coletados.

#### 4.1 LISTA DE REVISTAS CAPES

Para efeitos de comparação, na busca acessando cada edição das revistas da lista publicadas a partir de maio de 2009, foram contados 3.509 artigos e 15 destes artigos ao menos citam as análises horizontal e vertical, como pode ser verificado na Tabela 7, por sua vez, como pode ser visto na Tabela 8, na busca por palavras-chave foram localizados 686 artigos, 398 destes artigos foram acessados e 19 deles ao menos citam as análises horizontal e vertical, destes 19 artigos localizados, 8 tinham sido localizados em buscas anteriores e 11 novos artigos foram adicionados à pesquisa. Destes 11 artigos apenas 2 foram publicados a partir de maio de 2009.

Ao todo são 26 artigos que ao menos citam as referidas análises, 15 publicados a partir de maio de 2009 e 11 deles publicados até abril de 2009. Dos 15 artigos publicados a partir de maio de 2009, 13 deles foram localizados através da busca acessando edição por edição de cada revista, e dos 11 artigos publicados até abril de 2009, apenas 2 deles foram localizados acessando edição por edição.

| Item | Qualis         | resourcities all posquish noossalitas ourgus por ourgus<br>Período | Total de Artigos<br>Publicados no Período | Quantidade de<br>Artigos que citam<br>AV/AH |
|------|----------------|--------------------------------------------------------------------|-------------------------------------------|---------------------------------------------|
|      | A2             | Maio de 2009 até outubro de 2016                                   | 204                                       | $\Omega$                                    |
| 2    | A2             | Maio de 2009 até agosto de 2016                                    | 145                                       | $\Omega$                                    |
| 3    | B1             | Julho de 2009 até setembro de 2016                                 | 255                                       | $\overline{0}$                              |
| 4    | B1             | Julho de 2009 até agosto de 2016                                   | 152                                       | 1                                           |
| 5    | B1             | Maio de 2009 até agosto de 2016                                    | 158                                       | 2                                           |
| 6    | B <sub>1</sub> | Julho de 2009 até setembro de 2016                                 | 212                                       | $\overline{0}$                              |
| 7    | B <sub>2</sub> | Maio de 2009 até março de 2016                                     | 301                                       | $\overline{2}$                              |
| 8    | B <sub>2</sub> | Julho de 2009 até junho de 2016                                    | 151                                       | 1                                           |
| 9    | B2             | Maio de 2009 até agosto de 2016                                    | 154                                       | 1                                           |
| 10   | B <sub>2</sub> | Maio de 2009 até junho de 2016                                     | 185                                       | 2                                           |
| 11   | B <sub>2</sub> | Maio de 2009 até agosto de 2016                                    | 168                                       | $\overline{0}$                              |
| 12   | B <sub>2</sub> | Maio de 2009 até abril de 2016                                     | 119                                       | $\overline{0}$                              |
| 13   | B <sub>3</sub> | Maio de 2009 até setembro de 2016                                  | 161                                       | 1                                           |
| 14   | B <sub>3</sub> | Julho de 2009 até abril de 2016                                    | 127                                       | $\boldsymbol{0}$                            |
| 15   | B <sub>3</sub> | Julho de 2009 até agosto de 2016                                   | 143                                       | $\theta$                                    |
| 16   | B <sub>3</sub> | Setembro de 2010 até junho de 2016                                 | 85                                        | $\Omega$                                    |
| 17   | B <sub>3</sub> | Maio de 2009 até agosto de 2016                                    | 158                                       | $\Omega$                                    |
| 18   | B <sub>3</sub> | Julho de 2009 até dezembro de 2016                                 | 171                                       | $\mathbf{0}$                                |
| 19   | B <sub>3</sub> | Setembro de 2010 até dezembro de 2015                              | 111                                       | $\theta$                                    |
| 20   | B <sub>3</sub> | Julho de 2009 até junho 2014                                       | 101                                       | $\overline{0}$                              |
| 21   | B <sub>3</sub> | Julho de 2009 até abril de 2016                                    | 129                                       | 3                                           |
| 22   | <b>B4</b>      | Maio de 2009 até agosto de 2016                                    | 119                                       | 2                                           |
|      |                | Total                                                              | 3.509                                     | 15                                          |
|      |                | Participação                                                       | 100%                                      | 0,4275%                                     |

Tabela 7 - Resultado da pesquisa acessando edição por edição

Fonte: Elaboração própria a partir do Quadro 1.

Nota: AV (Análise Vertical) e AH (Análise Horizontal).

Como fica evidenciado na Tabela 7, apenas 15 artigos, em um universo de 3.509 artigos publicados, ao menos cita as análises horizontal e vertical, o que corresponde a aproximadamente 0,43% do total da amostra, sendo que, 11 destes artigos foram publicados entre 2009 e 2012, o que reforça a hipótese de que existe uma tendência que considera tais análises uma questão superada para fins de debate acadêmico e que pode ajudar a explicar o porquê de não ter aparecido ainda um trabalho que explore de forma satisfatória o problema da base negativa.

A Tabela 8 também evidencia a baixa participação das análises horizontal e vertical em relação ao total da amostra, apenas 2,77%, sendo 4,77% em relação aos artigos que foram acessados. Considerando apenas os artigos que trazem algum conteúdo de análise horizontal que pode ser considerado como útil para este estudo, a participação em relação ao total da amostra cai para apenas 0,87%, sendo 1,51% em relação aos artigos acessados. Outro dado importante é que 13 dos 19 artigos foram publicados entre 2007 e 2012, o que pode denotar um aspecto sazonal em relação ao tema.

|                |                | Resultato da busca estruturada através de palavras enave                                    |          |                |                  |          |                |                  |  |
|----------------|----------------|---------------------------------------------------------------------------------------------|----------|----------------|------------------|----------|----------------|------------------|--|
| Item           | Qualis         | Revista                                                                                     | (1)      | (2)            | (3)              | (4)      | (5)            | (6)              |  |
| 1              | A2             | <b>BBR-FUCAPE</b>                                                                           | $\Omega$ | $\Omega$       | $\Omega$         | $\Omega$ | $\Omega$       | $\theta$         |  |
| $\overline{c}$ | A2             | Contabilidade & Finanças da FEA/USP                                                         | $\Omega$ | $\theta$       | $\boldsymbol{0}$ | $\Omega$ | $\overline{0}$ | $\boldsymbol{0}$ |  |
| 3              | B1             | Revista Universo Contábil - FURB                                                            | 52       | 9              | 43               | 36       | $\overline{2}$ | $\boldsymbol{0}$ |  |
| 4              | B1             | Contabilidade Vista & Revista                                                               | 42       | 1              | 41               | 29       | $\overline{4}$ | 3                |  |
| 5              | B1             | RCO - Revista de Contabilidade e Organizações                                               | 408      | 234            | 174              | 45       | 3              | $\boldsymbol{0}$ |  |
| 6              | B1             | <b>RBGN-UniFECAP</b>                                                                        | 36       | 4              | 32               | 16       | $\mathbf{0}$   | $\boldsymbol{0}$ |  |
| 7              | B <sub>2</sub> | Custos @gronegócio online                                                                   | $\ast$   | *              | $\ast$           | $\ast$   | $\ast$         | *                |  |
| 8              | B <sub>2</sub> | Revista Iberoamericana de Contabilidad de<br>Gestión                                        | *        | $\ast$         | $\ast$           | *        | $\ast$         | $\ast$           |  |
| 9              | B <sub>2</sub> | Enfoque: Reflexão Contábil                                                                  | 46       | 6              | 40               | 22       | $\mathbf{0}$   | $\boldsymbol{0}$ |  |
| 10             | B <sub>2</sub> | <b>BASE - UNISINOS</b>                                                                      | 41       | 9              | 32               | 23       | $\mathbf{1}$   | $\boldsymbol{0}$ |  |
| 11             | B <sub>2</sub> | Contabilidade, Gestão e Governança                                                          | 55       | 7              | 48               | 25       | $\Omega$       | $\overline{0}$   |  |
| 12             | B <sub>2</sub> | Contextus - UFC                                                                             | 23       | 3              | 20               | 13       | 1              | $\boldsymbol{0}$ |  |
| 13             | B <sub>3</sub> | REPeC - Revista de Educação e Pesquisa em<br>Contabilidade                                  | 39       | $\overline{2}$ | 37               | 23       | $\overline{2}$ | $\overline{0}$   |  |
| 14             | B <sub>3</sub> | Pensar Contábil                                                                             | 32       | $\overline{2}$ | 30               | 26       | 1              | $\overline{0}$   |  |
| 15             | B <sub>3</sub> | Revista Contemporânea de Contabilidade - UFSC                                               | 34       | 6              | 28               | 20       | $\overline{0}$ | $\boldsymbol{0}$ |  |
| 16             | B <sub>3</sub> | RACEF da FUNDACE                                                                            | 9        | $\mathbf{0}$   | 9                | $\tau$   | $\mathbf{0}$   | $\boldsymbol{0}$ |  |
| 17             | B <sub>3</sub> | Revista de Contabilidade & Controladoria - RC&C                                             | 19       | $\overline{0}$ | 19               | 15       | $\overline{0}$ | $\boldsymbol{0}$ |  |
| 18             | B <sub>3</sub> | Revista Ambiente Contábil                                                                   | 44       | 4              | 40               | 21       | $\mathbf{0}$   | $\boldsymbol{0}$ |  |
| 19             | B <sub>3</sub> | Registro Contábil                                                                           | 15       | 3              | 12               | 11       | $\mathbf{0}$   | $\boldsymbol{0}$ |  |
| 20             | B <sub>3</sub> | RIC - Revista de Informação Contábil                                                        | 30       | $\overline{3}$ | 27               | 21       | $\mathbf{0}$   | $\boldsymbol{0}$ |  |
| 21             | B <sub>3</sub> | Revista ConTexto                                                                            | 43       | 11             | 32               | 27       | 3              | $\overline{2}$   |  |
| 22             | <b>B4</b>      | Revista de Contabilidade da UFBA                                                            | 25       | 3              | 22               | 18       | $\overline{2}$ | $\mathbf{1}$     |  |
|                |                | <b>TOTAL</b>                                                                                | 993      | 307            | 686              | 398      | 19             | 6                |  |
|                |                | Participação percentual em relação aos artigos encontrados                                  |          |                | 100              | 58,02    | 2,77           | 0,87             |  |
|                |                | Participação percentual em relação aos artigos acessados                                    |          |                |                  | 100      | 4,77           | 1,51             |  |
|                |                | Participação percentual em relação aos artigos que contém as análises vertical e horizontal |          |                |                  |          | 100            | 31,58            |  |

Tabela 8 - Resultado da busca estruturada através de palavras-chave

Fonte: Elaboração própria a partir do Quadro 1.

Nota: *\* Não disponibiliza ferramentas de busca por palavras-chave*

(1) Total de resultados obtidos; (2) Total de resultados repetidos entre si; (3) Total de artigos diferentes;

(4) Total de artigos acessados; (5) Total de artigos que ao menos cita as análises horizontal e vertical; e

(6) Total de artigos com conteúdo de análise horizontal que pode ser útil ao presente estudo.

Além dos 6 artigos indicados na Tabela 8 e que foram selecionados para o estudo através da busca estruturada, outros 5 artigos foram selecionados através da busca por edição das revistas, totalizando 11 artigos, sendo que 7 destes artigos foram publicados entre 2007 e 2012, outros dois foram publicados em 2006, um publicado em 2002 e um publicado em 1991, informação que também reforça a hipótese de que a análise horizontal, apesar de ter sua importância reconhecida por muitos autores e de ser amplamente utilizada, não tem tido muito espaço em trabalhos acadêmicos dos últimos anos. Tal hipótese já era sinalizada por Assaf Neto<sup>5</sup> (1993, apud DIAS FILHO; NAKAGAWA, 2012, p. 40) ao ensinar "que a Análise de Balanços tem sofrido evolução conceitual e prática no sentido de abranger esquemas de interpretação que não se limitem aos indicadores verticais e horizontais, bem como ao cálculo de índices tradicionais", trecho extraído de um dos 26 artigos encontrados na pesquisa, mas que não foi selecionado para o estudo.

|                | Tubera 2 Comparativo entre conteutos tros artigos sercerontados |      |     |     |     |     |     |                |              |                                         |  |  |
|----------------|-----------------------------------------------------------------|------|-----|-----|-----|-----|-----|----------------|--------------|-----------------------------------------|--|--|
|                | Autores                                                         | Ano  | (1) | (2) | (3) | (4) | (5) | (6)            | (7)          | Autores citados como referência (8)     |  |  |
|                | Santos, Chan e Silva                                            | 2007 | X   |     |     | X   |     |                |              | Não há                                  |  |  |
|                | Takamatsu e Lamounier                                           | 2006 |     | X   | X   |     | X   | 2              |              | Assaf Neto (2002)                       |  |  |
| 3 <sup>1</sup> | Miranda et al.                                                  | 2002 | X   |     |     | X   |     | 2              | 6            | Matarazzo (1998)                        |  |  |
| 4              | Maestro Filho                                                   | 1991 | X   |     |     | X   | X   | 2              |              | Não há                                  |  |  |
|                | Costa, Noronha e Silva Junior                                   | 2006 |     | X   | X   |     |     | 2              | 6            | Não há                                  |  |  |
| 6 I            | Ochoa e Benedito                                                | 2009 |     | X   | X   |     |     |                | $\theta$     | Não há                                  |  |  |
|                | Hercos Junior                                                   | 2009 |     | X   | X   |     |     | 5              | 4            | Assaf Neto (2006)                       |  |  |
| 8              | Souza et al.                                                    | 2011 | X   |     |     | X   |     | 14             | 2            | Iudícibus e Marion (2000)               |  |  |
| 9              | Gomes e Souza                                                   | 2010 |     | X   | X   | X   |     | 8              | 16           | Marques (2004) e Matarazzo (2003)       |  |  |
| 10             | Fagundes et al.                                                 | 2008 |     | X   | X   |     |     | $\overline{2}$ | $\mathbf{Q}$ | Assaf Neto (2006) e Matarazzo<br>(1998) |  |  |
| 11             | Santa, Pfitscher e Uhlmann                                      | 2012 | X   |     |     | X   |     | $\overline{4}$ | 27           | Padoveze (2010)                         |  |  |
|                | <b>TOTAIS</b>                                                   |      | 5   | 6   | 6   | 6   | 2   | 43             | 85           |                                         |  |  |

Tabela 9 - Comparativo entre conteúdos dos artigos selecionados

Fonte: Elaboração própria.

Nota: (1) Anual; (2) Encadeada; (3) Convencional; (4) Variação; (5) Inflação ou Correção Monetária;

(6) Quantidade de tabelas, gráficos, etc, com demonstrativos que contém a Análise Horizontal;

(7) Quantidade de citações ou parágrafos que contenham Análise Horizontal; e

(8) Comparação dos autores citados como referência pelos autores dos artigos analisados.

A Tabela 9 demonstra que existe uma divisão na forma de apresentação da análise horizontal, em 6 artigos os autores preferiram apresentar a forma convencional da análise encadeada, nos outros 5 artigos os autores preferiram apresentar apenas a variação na forma anual. Em apenas dois artigos os autores comentaram sobre a inflação ou correção monetária e não ocorreram menções sobre o problema da base negativa. Em termos de conteúdo, os

 5 ASSAF NETO, Alexandre. Estrutura e Análise de Balanços: Um enfoque Econômico-Financeiro. São Paulo: Atlas, 1993.

conceitos e características da análise horizontal são pouco explorados, a maioria das citações ao tema apenas apresenta ou comenta resultados, assim como boa parte do espaço é ocupado por tabelas e gráficos onde é apresentada a análise horizontal. Sobre a temática, apenas 5 autores, ou coautorias, diferentes são citados, sendo que não há autores citados em 4 artigos.

Dentre algumas observações e curiosidades que se pode destacar, tem-se que Ochoa e Benedito (2009, p. 27-30) apresentam a análise horizontal apenas no Anexo 1 e Hercos Junior (2009, p. 20) traz o conceito de análise horizontal em uma nota de rodapé apenas, pontos que também reforçam a hipótese de que não se dá muita importância ao tema. Por sua vez, Gomes e Souza (2010) trabalharam com a forma convencional da análise horizontal encadeada nas tabelas onde apresentaram as demonstrações, mas no gráfico 2, página 25, e no gráfico 5, página 27, apresentaram apenas a variação entre os índices, o que acabou ficando estranho, principalmente no gráfico 5, pois parte de 100%, passa pelo valor de 4,80% e termina em - 94,91%, deveria ter partido de 0% ou apresentado o valor de 104,80% e terminado com 5,09%.

Outra constatação importante extraída dos artigos selecionados é a apontada por Matarazzo<sup>6</sup> (1998 apud FAGUNDES et al., 2008, p. 10) onde pondera que os analistas, no Brasil, acabam sendo desestimulados a utilizar com maior frequência as técnicas de análise vertical e horizontal devido as constantes alterações nos procedimentos contábeis, seja em função da legislação fiscal e comercial, bem como motivada pela dinâmica da economia.

#### 4.2 PORTAL DE PERIÓDICOS CAPES/MEC

 $\overline{a}$ 

No geral, a pesquisa retornou com 62 resultados, sendo 15 deles repetidos entre si ou com os resultados obtidos na busca diretamente nos sites de cada revista, dos 47 artigos diferentes localizados, 25 foram acessados e 13 deles ao menos citam as análises horizontal e vertical. Dentre os 13 artigos, foram pré-selecionados 6, sendo que 3 deles possuem trechos com maior relevância para este estudo.

Dečman (2012, p. 458-459) ao realizar a análise horizontal, nas Tabelas 4 e 5, apresenta uma coluna com a variação absoluta em valores monetários e outra com a variação percentual relativa.

Para os turcos Pazarceviren, Ozsuer e Dede (2015, p. 237-239) a análise horizontal é uma técnica que apresenta apenas a variação absoluta, em termos monetários, de dois

<sup>6</sup> MATARAZZO, D. C. Análise financeira de balanços: abordagem básica e gerencial. 5. ed. São Paulo: Atlas, 1998.

períodos consecutivos, sendo as diferenças positivas apresentadas na coluna de acréscimos e as negativas na coluna de reduções. Por sua vez, a análise horizontal como conhecemos é chamada de análise de tendências, tradução do inglês para "*trend analysis*", sendo apresentada na forma encadeada, tendo o ano base assumindo o valor de 100%, mas nas colunas utilizam as nomenclaturas "*Trend I*" para o ano base, "*Trend II*" e "*Trend III*" para os anos subsequentes, o que seria o mesmo que Tendência I, Tendência II e Tendência III.

Para Marcinkowska (2013, p. 151), na Tabela 12, denominada "*Structure and Dynamics of Liabilities of KSP Polonia Warszawa*", que pode ser traduzido do inglês para Estrutura e Dinâmica de Obrigações do KSP Polonia Warszawa, onde estrutura é o mesmo que análise vertical e corresponde às colunas denominadas "*Share %*", expressão que pode equivaler ao percentual de participação ou distribuição, por sua vez, dinâmica é o mesmo que análise horizontal e corresponde às colunas denominadas "*Growth rate 2009/2008*" e "*Growth rate 2010/2009*", expressão equivalente à taxa de crescimento, evidenciando que a autora trabalha apenas com a variação percentual e entre um período em relação ao anterior, ou seja, sob a forma anual.

Não foram localizados trabalhos que ao menos apresentassem algum exemplo do problema da base negativa, mas é interessante a forma que os autores estrangeiros trabalham a análise horizontal, tendo nomenclaturas e estilos de apresentação diferentes aos comumente utilizados no Brasil.

#### 4.3 PORTAL DE BUSCA INTEGRADA - SIBiUSP

A busca retornou apenas 9 resultados, 2 *links* tiveram problemas para serem acessados, dos 7 artigos acessados, apenas 2 ao menos citam as análises horizontal e vertical. Um dos artigos possui breves citações e o outro, apesar de conter um espaço maior dedicado para ambas as análises, não traz informações relevantes ou curiosas que contribuam para este trabalho.

#### 4.4 BIBLIOTECA DE TESES E DISSERTAÇÕES DA USP

No banco de dissertações foi realizada a busca pela palavra-chave horizontal, que retornou com 35 resultados, no entanto, muitos deles voltados para áreas diversas como Oceanografia, Biologia, Engenharia, entre outras. Por conta disso, apenas dois trabalhos foram acessados e nenhum deles ao menos citou as análises horizontal e vertical. Por sua vez, no banco de teses, também foi realizada a busca pela palavra-chave horizontal, que retornou com 19 resultados, a exemplo do que ocorreu no banco de dissertações, a imensa maioria dos resultados encontrados se referia a áreas distintas e que não possuem relação com a Contabilidade, dessa forma apenas um trabalho foi acessado e também não fazia citação as análises procuradas.

Diante da tentativa fracassada acima, optou-se por realizar a busca pela temática Contabilidade combinada com a palavra-chave demonstrações, inicialmente a busca retornou mais de um tema para Contabilidade, cabe destacar os temas "Controladoria e Contabilidade" e "Controladoria e Contabilidade: Contabilidade".

No tema "Controladoria e Contabilidade", a busca retornou com apenas 11 resultados, 7 deles foram acessados e nenhum deles ao menos cita as análises. Já a busca com o tema "Controladoria e Contabilidade: Contabilidade" retornou com 92 resultados, 29 foram acessados e 10 ao menos citam as análises horizontal e vertical, sendo que 5 são teses e 5 são dissertações. Apenas duas teses e uma dissertação foram pré-selecionadas, os demais trabalhos foram descartados por conterem apenas a análise vertical ou por conterem apenas breves citações sobre a análise horizontal.

Uma das teses, a da autora Casa Nova (2002) já foi citada na subseção que trata dos estudos relacionados, a outra, do autor Saporito (2005), apresenta diversas tabelas e gráficos contendo a análise horizontal, cita a existência das formas encadeada e anual, bem como da forma de apresentação tradicional e da forma que apresenta apenas a variação, também comenta sobre as limitações relacionadas à inflação, em síntese, um trabalho bem completo, mas não faz nenhuma alusão ao problema da base negativa, inclusive acaba se sujeitando ao problema na Tabela 5, página 36, onde a conta "Resultados Não Operacionais" acaba apresentando um resultado negativo de 1.500 para o ano de 2001, tendo como base para a análise horizontal o índice 100, e apresenta um resultado positivo de 500 para o ano de 2003, tendo para a análise horizontal o índice negativo de 33,3.

A dissertação da autora Casella (2008) cita apenas brevemente a análise horizontal, mas a Tabela 10, páginas 51 e 52, contêm alguns resultados distorcidos pela base negativa, a autora apresenta apenas a variação e utiliza a nomenclatura "Evol." (Evolução) ao invés de "AH" ou análise horizontal.

### 4.5 LUME – UFRGS – REPOSITÓRIO DIGITAL

A busca transcorreu conforme descrito nos procedimentos metodológicos e, inicialmente, retornou com 291 resultados para a comunidade "Trabalhos Acadêmicos e Técnicos", sendo 33 repetidos, dessa forma foram localizados 258 trabalhos, dos quais 22 ao menos citam a análise vertical e 22 ao menos citam a análise horizontal, sendo 25 no total. Por sua vez, a busca efetuada na comunidade "Teses e Dissertações" retornou com 32 resultados, sendo 2 repetidos, dessa forma foram localizadas 30 teses e dissertações, das quais apenas uma ao menos cita as análises vertical e horizontal.

Como a maioria dos trabalhos apresentava apenas breves citações em relação a análise horizontal, apenas 6 trabalhos foram pré-selecionados, mas nenhum deles cita o problema da base negativa ou traz alguma informação muito relevante para este estudo, no entanto, cabe destacar dois trabalhos.

O autor Soares (2015) dedica em sua monografia um bom espaço para as análises vertical e horizontal, destaque para a citação que fez a Marion (2012, p. 12), onde explica o porquê de chamarmos tais análises dessa forma, estando relacionado ao sentido em que os olhos leem os números apresentados.

As autoras Silva e Victor (2015, p. 13-16) não chegam a citar o problema da base negativa ou a mencionar como procederam ao se deparar com o problema, mas as demonstrações das Tabelas nº 2, 3, 4 e 5, onde utilizaram as análises vertical e horizontal para comparar o Resultado Operacional das Empresas 1 e 2, com e sem a desoneração da folha de pagamento, apresentam o problema da base negativa e podem ser utilizadas como exemplo, para tanto, na Tabela 10 são apresentadas as partes supracitadas.

| Resultado Operacional antes do financeiro | $1^{\circ}$ TRIM. | $2^{\circ}$ TRIM | AH(1) | AH(2) |  |  |  |  |  |  |  |  |
|-------------------------------------------|-------------------|------------------|-------|-------|--|--|--|--|--|--|--|--|
| Empresa 1 - com desoneração               | 738.628,88        | 1.275.845,35     | 273%  | 373%  |  |  |  |  |  |  |  |  |
| Empresa 1 - sem desoneração               | $-1.500.653,22$   | 253.982,84       | 17%   | 183%  |  |  |  |  |  |  |  |  |
| Empresa 2 - com desoneração               | 40.906.09         | 183.007,54       | 547%  | 647%  |  |  |  |  |  |  |  |  |
| Empresa 2 - sem desoneração               | 155.200.80        | 44.651,52        | 129%  | 229%  |  |  |  |  |  |  |  |  |

Tabela 10 - Comparando dados das tabelas apresentadas por Silva e Victor (2015)

Fonte: Elaboração própria baseada em Silva e Victor (2015, p. 13-16). Nota: (1) Análise Horizontal apresentada pelas autoras; (2) Análise Horizontal sugerida conforme proposição de própria autoria.

A Tabela 10 evidencia como os autores apresentaram os valores da análise horizontal quando se depararam com o problema da base negativa, no entanto, não informaram como efetuaram os cálculos, a princípio, a conclusão que se chega é que, para os casos onde o sinal do denominador é diferente do sinal do numerador, as autoras partiram da diferença entre ambos para depois efetuarem a divisão, mas utilizaram o denominador em módulo, para assim chegarem a um valor positivo para AH.

$$
AH = \frac{1.275.845.35 - (-738.628.88)}{|-738.628.88|} = \frac{2.014.474.23}{738.628.88} = 273\% \tag{3}
$$

Fonte: Elaboração própria com base em Silva e Victor (2015, p. 13-16).

Por sua vez, no caso onde tanto o denominador quanto o numerador apresentaram sinal negativo, as autoras apenas efetuaram a divisão, pura e simples, também chegando a um valor positivo para AH.

AH = 
$$
\frac{-253.982.84}{-1.500.653.22} = 17\%
$$
 (4)

Fonte: Elaboração própria com base em Silva e Victor (2015, p. 13-16).

No entanto, os valores apresentados na Tabela 10 ainda não satisfazem a questão da proporcionalidade, como pode ser visto a seguir na Figura 3.

100 200 300 400 500 600 1275,8 2954  $-738,6$ 738.6 2215.8 0 1477.2  $-1500,7$  $1500,7$ 3001,4 4502,1 6002,8 254  $\overline{\mathbf{0}}$ 40.9 81.8  $-40.9$ 122,7 163,6 O 183  $-155,2$ 310 155,2 465 183 229 373 647

Figura 3 - Comparativo que contrapõe os valores da Tabela 10 (em milhares)

Fonte: Elaboração própria a partir da Tabela 10 e baseada em Silva e Victor (2015, p. 13-16).

A Figura 3 evidencia o raciocínio de que, partindo do princípio que o valor base assume o índice 100, quanto mais um valor negativo se aproximar de zero, mais próximo ele estará do índice 200, pois demonstra a evolução e o esforço da empresa em transformar o prejuízo em lucro, como no caso da empresa 1, sem desoneração, Silva e Victor (2015, p. 13- 16) entenderam que a referida empresa regrediu em 83%, quando apresenta o índice 17 para AH, quando na verdade a empresa 1 progrediu 83% e deveria ter recebido um índice 183 para AH, os outros casos também foram apresentados com os índices sendo subtraídos em 100 pontos percentuais, o que afeta a comparabilidade.

Ainda continuando no Repositório Digital da UFGRS, o Lume, uma pesquisa complementar foi realizada, com novos parâmetros, descrita nos procedimentos metodológicos. Desta vez a pesquisa retornou com 23 resultados na comunidade "Trabalhos Acadêmicos e Técnicos", sendo que 12 deles ao menos citam a análise horizontal, por sua vez, na comunidade "Teses e Dissertações" foram localizados apenas 4 resultados e apenas um deles ao menos cita a análise horizontal. No entanto, não foram localizados trabalhos com conteúdo relevante ou diferente do que já foi apresentado, pois o destaque sobre a diferenciação entre as análises horizontal anual e encadeada, onde citam o autor Matarazzo, já foram apresentadas em seções anteriores e a citação que Viera (2011) fez a Hoji (2010) também já foi apresentada na subseção 2.6, que trata sobre os Estudos Relacionados.

# 4.6 SEGET – SIMPÓSIO DE EXCELÊNCIA EM GESTÃO E TECNOLOGIA

O site não disponibiliza ferramentas de pesquisa, apenas existem divisões por ano e temática, impossibilitando uma busca mais estruturada, apenas houve o acesso ano a ano, depois o acesso em algumas temáticas com maior probabilidade de encontrar algum artigo relacionado, como por exemplo, "Gestão Econômica e Financeira", onde alguns artigos foram acessados e outros não, no geral, foram localizados 9 artigos que ao menos citam as análises vertical e horizontal. Apenas um artigo foi pré-selecionado por possuir uma maior gama de conteúdos relacionados com a análise horizontal, sobretudo as potencialidades e limitações apontadas por Matsumoto e Carvalho (2006, p. 4), com base em Assaf Neto (2001), Braga (1999) e Franco (1992). Ressalta-se, que os referidos autores, contudo, não fizeram qualquer alusão ao problema da base negativa.

#### 4.7 AJES – FACULDADES DO VALE DE JURUENA

Foram localizadas algumas monografias desta faculdade em uma busca ao acaso no *google*, então foi investido mais um tempo na busca por outros trabalhos no site deles, não foi feita uma pesquisa estruturada, apenas houve a pesquisa com enfoque em trabalhos da graduação em Contabilidade, mesmo assim foram localizados 13 trabalhos que ao menos citam as análises vertical e horizontal.

Três trabalhos foram pré-selecionados, tendo em vista que os autores Behne (2009), Oliveira (2011) e Sansão (2009) acabaram incorrendo no problema da base negativa. Na Tabela 11 são comparados os números e a forma empregada por cada um dos autores supracitados.

|                            | л.           |       | $\mathbf{r}$ |             |          |        |                |          |        |
|----------------------------|--------------|-------|--------------|-------------|----------|--------|----------------|----------|--------|
| Behne (2009,               | 2006         |       |              | 2007        |          |        | 2008           |          |        |
| $p. 59-64$                 | R\$ Mil      | AH(1) | AH(3)        | R\$ Mil     | AH(1)    | AH(3)  | R\$ Mil        | AH(1)    | AH(3)  |
| Satipel (BP)               | 7.041        | 100   | 100          | $-2.524$    | $-136$   | $-136$ | 0.00           | $-100$   | $-100$ |
| Satipel (DRE)              | $-2.215$     | 100   | 100          | 46.693      | $-2.208$ | 2208   | 75.095         | $-3.490$ | 3490   |
| Eucatex (BP)               | $-368.280$   | 100   | 100          | $-297.610$  | $-19$    | 19     | $-223.356$     | $-39$    | 39     |
| Eucatex (DRE)              | 28.304       | 100   | 100          | 68.227      | 141      | 141    | 59.519         | 110      | 110    |
| Oliveira (2011,<br>p. 31)  | 2006         |       |              | 2007        |          |        | 2008           |          |        |
|                            | R\$          | AH(2) | AH(4)        | R\$         | AH(2)    | AH(4)  | R <sub>3</sub> | AH(2)    | AH(4)  |
| SIMNO (DRE)                | $-13.928.22$ | 100   | 100          | 25.520,29   | $-283$   | 283    | $-16.895.56$   | $-166$   | $-166$ |
| Sansão (2009,<br>p. 71)    | 2006         |       |              | 2007        |          |        | 2008           |          |        |
|                            | R\$ Milhões  | AH(2) | AH(4)        | R\$ Milhões | AH(2)    | AH(4)  | R\$ Milhões    | AH(2)    | AH(4)  |
| <b>Barralcool</b><br>(DRE) | 14.284       | 100   | 100          | $-1.271$    | $-109$   | $-109$ | 14.463         | $-1.238$ | 1238   |

Tabela 11 - Comparativo entre AH apresentada pelos autores da AJES

Fonte: Elaboração própria a partir dos dados disponibilizados pelos autores.

Nota: (1)(3) Análise Horizontal Encadeada apresentando apenas a variação entre o ano analisado e o ano base;

(2)(4) Análise Horizontal Anual apresentando apenas a variação do ano analisado em relação ao anterior;

(1) Calculado por Behne (2009); (2) Calculado por Oliveira (2011) e Sansão (2009);

(3)(4) Cálculo de acordo com formulação de própria autoria.

Todos os autores trabalharam apenas com a variação entre o ano analisado e o ano base ou ano anterior, apenas Behne (2009, p. 59-64) utilizou a forma encadeada, Oliveira (2011, p. 31) e Sansão (2009, p. 71) utilizaram a forma anual, mas independente da forma, os autores acabaram sofrendo com o problema da base negativa em suas análises e acabaram apresentando a análise horizontal com o sinal invertido.

# **5 PROPOSTA DE SOLUÇÃO AO PROBLEMA DA BASE NEGATIVA**

Após estudar as propostas sugeridas por outros autores, chegou a hora de apresentar a proposta que melhor satisfaz o problema da base negativa, sendo ela testada sob diferentes hipóteses para comprovar sua eficácia.

O principal problema da base negativa é obviamente o sinal negativo da base, ou seja, do denominador da fórmula, assim para evitar este problema, a solução encontrada é trabalhar o denominador em módulo, dessa forma chegamos a um valor absoluto que sempre será positivo, no entanto, apenas tal solução não satisfaz completamente o problema, pois gera um problema de proporção, colocando no mesmo nível uma empresa que parte de um determinado valor de lucro com outra empresa que parte de um mesmo valor só que de prejuízo, problema parecido com o que foi visto na proposta de Assaf Neto (2008). Exemplos:

Empresa 1, em X teve lucro de \$ 3.380 e em X-1 teve prejuízo de \$ 500.

$$
AH(1) = \frac{X}{|X-1|} = \frac{+3.380}{|-500|} = \frac{+3.380}{+500} \times 100 = 676\% \tag{5}
$$

Empresa 2, em X teve lucro de \$ 3.380 e em X-1 teve lucro de \$ 500.

$$
AH(2) = \frac{X}{|X-1|} = \frac{+3.380}{|+500|} = \frac{+3.380}{+500} \times 100 = 676\% \tag{6}
$$

Para solucionar este outro problema, será necessário um ajuste no numerador, sendo a melhor forma de demonstrar o distanciamento entre um valor positivo e outro negativo, o próprio cálculo de subtração, mas como pode ser visto na aplicação da fórmula, um número negativo acaba virando positivo em tal operação. Exemplos:

Empresa 1, em X teve lucro de \$ 3.380 e em X-1 teve prejuízo de \$ 500.

$$
\Delta \text{AH}(1) = \frac{X - (X - 1)}{|X - 1|} = \frac{+3.380 - (-500)}{|-500|} = \frac{+3.380 + 500}{+500} = \frac{+3.880}{+500} \times 100 = 776\% \tag{7}
$$

Empresa 2, em X teve lucro de \$ 3.380 e em X-1 teve lucro de \$ 500.

$$
\Delta \text{AH}(2) = \frac{X - (X - 1)}{|X - 1|} = \frac{+3.380 - (+500)}{|+500|} = \frac{+3.380 - 500}{+500} = \frac{+2.880}{+500} \times 100 = 576\% \tag{8}
$$

O símbolo ∆, conhecido como delta, é comumente utilizado em fórmulas matemáticas para indicar que está sendo calculada a diferença entre duas grandezas, no caso acima, a variação entre um ano e outro, então para se obter o valor convencional da análise horizontal, será necessário adicionar 100% ao resultado encontrado.

$$
AH(1) = \Delta AH(1) + 100\% = 776\% + 100\% = 876\% \tag{9}
$$

$$
AH(2) = \Delta AH(2) + 100\% = 576\% + 100\% = 676\% \tag{10}
$$

Nota-se que a diferença de 200% entre as empresas é fruto do esforço da Empresa 1 em transformar o seu resultado negativo em lucro, esta evolução maior na Empresa 1 do que na Empresa 2 deve ser refletida na apresentação dos resultados da análise horizontal, por isso faz todo o sentido a formulação a seguir:

$$
AH = \left(\frac{valor\ do\ item\ no\ ano\ analisado - (valor\ do\ item\ no\ ano - base)}{|valor\ do\ item\ no\ ano - base|} + 1\right) x100 \qquad (11)
$$

Na Tabela 12 são comparados os resultados para testar a fórmula da Equação 11 em algumas situações sugeridas por Sousa e Martins (2010, p. 112-121).

| ********<br>comparação ao repundado ao Encreição em o brigações dibimado |                                     |          |         |                   |         |                  |  |  |  |  |  |
|--------------------------------------------------------------------------|-------------------------------------|----------|---------|-------------------|---------|------------------|--|--|--|--|--|
| Situação                                                                 | Ano $1$ (R\$ Mil) Ano $2$ (R\$ Mil) |          | AH% (1) | $\Delta AH\%$ (1) | AH% (2) | $\Delta$ AH% (2) |  |  |  |  |  |
|                                                                          | 500                                 | 1.000    | 200     | 100               | 200     | 100              |  |  |  |  |  |
| В                                                                        | 1.000                               | 500      | 50      | $-50$             | 50      | $-50$            |  |  |  |  |  |
|                                                                          | 1.000                               | $-500$   | $-50$   | $-150$            | $-50$   | $-150$           |  |  |  |  |  |
|                                                                          | $-1.000$                            | 500      | $-50$   | 150               | 250     | 150              |  |  |  |  |  |
| F.                                                                       | $-1.000$                            | $-900$   | 90      | 10                | 110     | 10               |  |  |  |  |  |
|                                                                          | $-1.000$                            | $-3.000$ | 300     | 200               | $-100$  | $-200$           |  |  |  |  |  |
|                                                                          | 1.000                               |          |         | $-100$            |         | $-100$           |  |  |  |  |  |
|                                                                          | $-1.000$                            |          |         | $-100$            | 200     | 100              |  |  |  |  |  |

Tabela 12 - Comparação do Resultado do Exercício em 8 situações distintas

Fonte: Elaboração própria com base em Sousa e Martins (2010, p. 112-121).

Nota: \* A situação I foi suprimida, por ser um caso de base nula;

(1) Calculado por Sousa e Martins (2010, p. 112-121);

(2) Cálculo conforme sugestão de própria autoria.

Nos casos onde o ano-base é positivo, os resultados são idênticos, independente da fórmula de cálculo, a diferença ocorre para os casos onde o ano-base é negativo, para as situações D e E, Sousa e Martins (2010, p. 116-117) colocaram a taxa de variação em módulo, dessa forma conseguiram um resultado positivo, mas não utilizaram o mesmo tratamento para a situação H. As situações com incidência do problema da base negativa são comparadas graficamente da Figura 4.

Figura 4 - Comparação gráfica das situações D, E, F e H

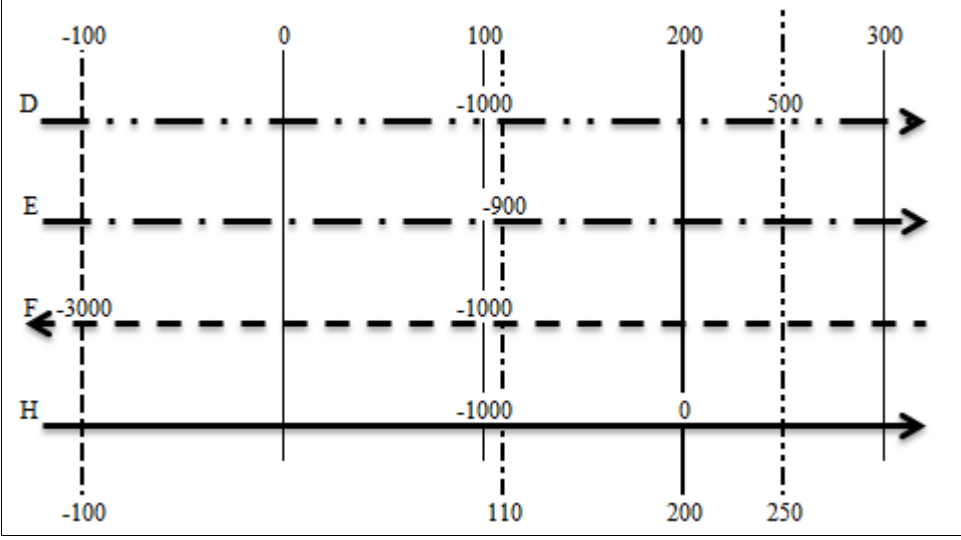

Fonte: Elaboração própria com base em Sousa e Martins (2010, p. 112-121).

Nas situações D, E e H a seta aponta para a direita, demostrando que houve uma evolução, por sua vez, na situação F a seta aponta para a esquerda, demonstrando que ocorreu uma regressão. A representação gráfica da Figura 4 complementa o que foi demonstrado na Tabela 12 e reforça que a proposta sugerida satisfaz o problema da base negativa. O resultado apresentado para a situação H pode parecer estranho, mas como o próprio gráfico demonstra, quando se parte de um valor negativo e se alcança o marco zero, se obtém 100% de recuperação, como o ano-base recebe o índice percentual 100, logo, com 100+100 se chega ao índice de 200 pontos percentuais.

#### **6 CONSIDERAÇÕES FINAIS**

A ideia de realizar este estudo sobre o problema da base negativa surgiu durante a realização de um trabalho de análise das demonstrações contábeis, no qual nos deparamos com um cenário em que, as empresas do segmento escolhido, alternavam entre momentos de prejuízo e lucro, ao realizar a análise horizontal, o resultado encontrado não parecia condizer com o contexto de evolução da empresa estudada, consultando a literatura contábil verificamos que Reis (2009, p. 214) recomenda não efetuar o cálculo para tais casos e que Assaf Neto (2008, p. 119) recomenda apenas inverter o sinal do denominador, mas não ficamos satisfeitos com tais recomendações e partimos para uma formulação própria que foi apresentada neste estudo.

Assim o estudo foi elaborado com a proposta de levantar e explorar a bibliografia sobre o tema, buscando encontrar uma solução satisfatória para o problema da base negativa e, caso não fosse encontrada, determinar o porquê de não ter surgido uma proposta. Ao longo do estudo não foi localizada uma proposta que satisfizesse plenamente o problema, mas surgiram algumas proposições bem próximas, então apresentamos uma proposta de própria autoria para o problema e a conclusão que se chega, sobre o porquê de não ter surgido uma proposta, é de que a comunidade acadêmica parece não considerar o tema relevante o suficiente para dedicar um estudo que explore o problema, outro fator também pode ser derivado da necessidade de se aplicar conhecimentos matemáticos que não são muito comuns aos acadêmicos de Contabilidade, como são os conceitos de módulo e de valor absoluto.

Inicialmente foram encontradas algumas dificuldades, visto que poucos artigos que citassem a análise horizontal foram encontrados, tanto que o projeto acabou ficando inerte por alguns semestres e foi retomado mais tarde, mas com uma nova proposta, a de expandir os limites em busca de trabalhos que pudessem conter a análise horizontal e apresentar algo sobre o problema da base negativa, de modo que não corrêssemos o risco de apresentar uma proposta de solução que já tenha sido apresentada por outros autores, mas nada foi encontrado que seguisse exatamente a mesma linha de raciocínio, apenas as autoras Silva e Victor (2015) apresentaram resultados próximos a proposta sugerida, mas não apontaram em seu artigo o desenvolvimento do cálculo e nem indicaram como procederam.

Tentamos neste estudo trazer algum conteúdo estrangeiro, como os autores Ochoa e Benedito (2011), Dečman (2012), Marcinkowska (2013), Pazarceviren, Ozsuer e Dede (2015), no entanto, foram encontradas algumas dificuldades, seja na tradução ou na forma como os autores estrangeiros denominam a análise horizontal, dessa forma deixamos a sugestão de explorar mais profundamente a literatura contábil estrangeira em busca de verificar e comparar os procedimentos adotados para a análise horizontal e como procedem com relação ao problema da base negativa. Outra sugestão para trabalhos futuros é sobre a ocorrência da base nula, onde talvez possa ser utilizado o conceito de limites para a obtenção de um resultado diferente.

#### **REFERÊNCIAS**

ASSAF NETO, Alexandre. **Estrutura e análise de balanços:** um enfoque econômicofinanceiro. 8. ed. – 3. reimpr. – São Paulo: Atlas, c1980, 2008.

BEHNE, Kennia Graciela. **Análise das demonstrações contábeis como instrumento de avaliação externa:** estudo comparativo de empresas do setor madeireiro. Juína, 2009. Disponível em: <http://biblioteca.ajes.edu.br/arquivos/monografia\_20110809174649.pdf>. Acesso em: 22 set. 2012.

BRAGA, Roberto. **Fundamentos e técnicas de administração financeira.** 1. ed. – 12. tiragem. – São Paulo: Atlas, c1988, 1989.

BRASIL. Presidência da República. **Lei nº 6.404, de 15 de dezembro de 1976.** Dispõe sobre as sociedades por ações. Disponível em: <http://www.planalto.gov.br/ccivil\_03/leis/L6404consol.htm>. Acesso em: 07 dez. 2012.

\_\_\_\_\_\_. Presidência da República. **Lei nº 11.941, de 27 de maio de 2009.** Altera a legislação tributária federal relativa ao parcelamento ordinário de débitos tributários; concede remissão nos casos em que especifica; institui regime tributário de transição, alterando o Decreto nº 70.235, de 6 de março de 1972, as Leis nº 8.212, de 24 de julho de 1991, 8.213, de 24 de julho de 1991, 8.218, de 29 de agosto de 1991, 9.249, de 26 de dezembro de 1995, 9.430, de 27 de dezembro de 1996, 9.469, de 10 de julho de 1997, 9.532, de 10 de dezembro de 1997, 10.426, de 24 de abril de 2002, 10.480, de 2 de julho de 2002, 10.522, de 19 de julho de 2002, 10.887, de 18 de junho de 2004, e 6.404, de 15 de dezembro de 1976, o Decreto-Lei nº 1.598, de 26 de dezembro de 1977, e as Leis n<sup>os</sup>8.981, de 20 de janeiro de 1995, 10.925, de 23 de julho de 2004, 10.637, de 30 de dezembro de 2002, 10.833, de 29 de dezembro de 2003, 11.116, de 18 de maio de 2005, 11.732, de 30 de junho de 2008, 10.260, de 12 de julho de

2001, 9.873, de 23 de novembro de 1999, 11.171, de 2 de setembro de 2005, 11.345, de 14 de setembro de 2006; prorroga a vigência da Lei nº 8.989, de 24 de fevereiro de 1995; revoga dispositivos das Leis n<sup>os</sup> 8.383, de 30 de dezembro de 1991, e 8.620, de 5 de janeiro de 1993, do Decreto-Lei nº 73, de 21 de novembro de 1966, das Leis n<sup>os</sup> 10.190, de 14 de fevereiro de 2001, 9.718, de 27 de novembro de 1998, e 6.938, de 31 de agosto de 1981, 9.964, de 10 de abril de 2000, e, a partir da instalação do Conselho Administrativo de Recursos Fiscais, os Decretos n<sup>os</sup> 83.304, de 28 de março de 1979, e 89.892, de 2 de julho de 1984, e o art. 112 da Lei nº 11.196, de 21 de novembro de 2005; e dá outras providências. Disponível em: <http://www.planalto.gov.br/ccivil\_03/\_Ato2007-2010/2009/Lei/L11941.htm#art37>. Acesso em: 07 dez. 2012.

CASA NOVA, Silvia Pereira de Castro. **Utilização da análise por envoltória de dados (DEA) na análise de demonstrações contábeis.** São Paulo, 2002. Tese (Doutorado) – Faculdade de Economia, Administração e Contabilidade – Universidade de São Paulo, 2002. Disponível em: [<http://www.teses.usp.br/teses/disponiveis/12/12136/tde-11122002-](http://www.teses.usp.br/teses/disponiveis/12/12136/tde-11122002-092458/pt-br.php) [092458/pt-br.php>](http://www.teses.usp.br/teses/disponiveis/12/12136/tde-11122002-092458/pt-br.php). Acesso em: 25 nov. 2013.

CASELLA, Bruna Maria Barbosa Xavier. **Análise de custos concorrentes:** estudo exploratório no setor de celulose e papel. São Paulo, 2008. Dissertação (Mestrado) – Faculdade de Economia, Administração e Contabilidade – Universidade de São Paulo, 2008. Disponível em: [<http://www.teses.usp.br/teses/disponiveis/12/12136/tde-23102008-](http://www.teses.usp.br/teses/disponiveis/12/12136/tde-23102008-124826/pt-br.php) [124826/pt-br.php>](http://www.teses.usp.br/teses/disponiveis/12/12136/tde-23102008-124826/pt-br.php). Acesso em: 25 nov. 2013.

COSTA, Miguel Angelo de França; NORONHA, José Ferreira; SILVA JUNIOR, Renato Pinto da. Análise financeira de investimento agropecuário: um estudo de caso da empresa Estirão Agropecuária LTDA. **Custos e @gronegócios on line** – v. 2, Edição Especial, p. 35- 50, Outubro, 2006. Disponível em: <http://www.custoseagronegocioonline.com.br/especialv2 /analise%20financeira.pdf>. Acesso em: 12 jun. 2014.

DEČMAN, Nikolina. Financial statements as a foundation for business performance evaluation of small and medium-sized enterprises. **Ekonomski Pregled**, 2012, Vol.63(7-8), pp.446-467. Disponível em: [<http://hrcak.srce.hr/file/128746>](http://hrcak.srce.hr/file/128746). Acesso em: 10 out. 2016.

DIAS FILHO, José Maria; NAKAGAWA, Masayuki. Reflexões sobre a dimensão semiótica da análise de balanços: uma contribuição à otimização de decisões de crédito. **Revista de Contabilidade da UFBA.** Salvador, v. 6, n. 1, p. 33-47, janeiro-abril, 2012. Disponível em: <https://portalseer.ufba.br/index.php/rcontabilidade/article/view/6194/4656>. Acesso em: 25 set. 2016.

DREWS, Sonia Beatriz Teles; BORGES, Pedro Augusto Pereira. **Matemática aplicada à administração.** (Coleção educação a distância. Série livro-texto) – Ijuí: Ed. Unijuí, 2009. 182 p. Disponível em: <http://bibliodigital.unijui.edu.br:8080/xmlui/bitstream/handle/123456789/ 540/Matem%C3%A1tica%20aplicada%20%C3%A0%20administra%C3%A7%C3%A3o.pdf ?sequence=1>. Acesso em: 22 jul. 2017.

FAGUNDES, Jair Antonio et al. Análise das demonstrações contábeis: reflexos da conjuntura econômico-social no patrimônio de uma cooperativa de crédito – Sicredi Ouro Verde. **ConTexto**, Porto Alegre, v. 8, n. 13, p. 1-22, 1º semestre 2008. Disponível em: <http://www.seer.ufrgs.br/index.php/ConTexto/article/view/11102/6589>. Acesso em: 15 jun. 2014.

GIOVANNI, José Ruy; CASTRUCCI, Benedito; GIOVANNI JÚNIOR, José Ruy. **A conquista da matemática – Nova.** (Coleção a conquista da matemática) – São Paulo: FTD, 1998.

GOMES, Rudy Gomes; SOUZA, Romina Batista de Lucena de. Balanço social: análise da evolução dos indicadores sociais e ambientais do Banrisul (2005-2007). **ConTexto**, Porto Alegre, v. 10, n. 18, p. 18-33, 2º semestre 2010.

Disponível em: <http://www.seer.ufrgs.br/index.php/ConTexto/article/view/12807/pdf>. Acesso em: 14 jun. 2014.

HERCOS JUNIOR, José Braz. Análise de demonstrações contábeis e fatores macroeconômicos. **Enfoque: Reflexão Contábil.** v. 28, n. 2, p. 09-26, maio/agosto, 2009. Disponível em: [<http://periodicos.uem.br/ojs/index.php/Enfoque/article/view/9799/5420>](http://periodicos.uem.br/ojs/index.php/Enfoque/article/view/9799/5420). Acesso em: 12 mai. 2013.

IUDÍCIBUS, Sérgio de. **Análise de balanços.** 10. ed. – 3. reimpr. – São Paulo: Atlas, c1976, 2010.

LEITE, Helio de Paula. **Introdução à administração financeira.** 2. ed. – 4. tiragem. – São Paulo: Atlas, c1985, 1994.

MARCINKOWSKA, Elzbieta. KSP Polonia Warszawa's financial problems: analysis of liquidity and debt. **Journal of Entrepreneurship, Management and Innovation (JEMI)**, Janeiro, 2013, Vol.9, Issue 1, p.135-155.

Disponível em: [<http://jemi.edu.pl/uploadedFiles/file/all-](http://jemi.edu.pl/uploadedFiles/file/all-issues/vol9/issue1/JEMI_Vol_9_Issue_1_2013_Article_8.pdf)

[issues/vol9/issue1/JEMI\\_Vol\\_9\\_Issue\\_1\\_2013\\_Article\\_8.pdf>](http://jemi.edu.pl/uploadedFiles/file/all-issues/vol9/issue1/JEMI_Vol_9_Issue_1_2013_Article_8.pdf). Acesso em: 01 out. 2016.

MARQUES, José Augusto Veiga da Costa; CARNEIRO JÚNIOR, João Bosco Arbués; KÜHL, Carlos Alberto. **Análise financeira das empresas:** da abordagem financeira convencional às medidas de criação de valor: um guia prático para analistas de crédito e investimento. Rio de Janeiro: Maria Algusta Delgado, 2008.

MATARAZZO, Dante Carmine. **Análise financeira de balanços:** abordagem básica e gerencial. 6. ed. – 6. reimpr. – São Paulo: Atlas, c1985, 2007.

MATSUMOTO, Alberto Shigeru; CARVALHO, Johnny Santana. **Análise referencial versus análise vertical e horizontal aplicadas ao setor de telecomunicações.** SIMPÓSIO DE EXCELÊNCIA EM GESTÃO E TECNOLOGIA. 2006. Disponível em:

<http://www.aedb.br/seget/arquivos/artigos06/435\_Analise%20referencial%20x%20analises %20V%20e%20H.pdf>. Acesso em: 22 set. 2012.

MISSAGIA, Luiz Roberto; VELTER, Francisco. **Contabilidade de custos e análise das demonstrações contábeis** [recurso eletrônico] – 2 ed. – Rio de Janeiro: Elsevier, 2012.

OCHOA, Luis Martínez; BENEDITO, Miguel Ángel Pérez. Análisis de estratégias de gestión: aplicaciones polivalentes del gráfico radial. **Revista Iberoamericana de Contabilidad de Gestión.** v. 9, n. 17, janeiro/junho, 2011. Disponível em: [<http://www.observatorio-](http://www.observatorio-iberoamericano.org/RICG/N%C2%BA_17/Luis_Martinez_Ochoa_y_Miguel_Angel_Perez_Benedito.pdf) [iberoamericano.org/RICG/N%C2%BA\\_17/Luis\\_Martinez\\_Ochoa\\_y\\_Miguel\\_Angel\\_Perez\\_B](http://www.observatorio-iberoamericano.org/RICG/N%C2%BA_17/Luis_Martinez_Ochoa_y_Miguel_Angel_Perez_Benedito.pdf) [enedito.pdf>](http://www.observatorio-iberoamericano.org/RICG/N%C2%BA_17/Luis_Martinez_Ochoa_y_Miguel_Angel_Perez_Benedito.pdf). Acesso em: 12 jun. 2014.

OLIVEIRA, Ana Maria Verona de. **Demonstrações contábeis:** uma contribuição à transparência das informações patrimoniais em uma entidade sem fins lucrativos. Juína, 2011. Disponível em: <http://biblioteca.ajes.edu.br/arquivos/monografia 20131011163538.pdf>. Acesso em: 29 ago. 2015.

PADOVEZE, Clovis Luis. **Contabilidade gerencial.** Curitiba: IESDE Brasil S.A., c2010, 2012a.

\_\_\_\_\_\_. **Contabilidade empresarial e societária.** Curitiba: IESDE Brasil S.A., c2010, 2012b.

PAES, Rui Santos. **Matemática.** (Coleção concursos públicos; o passo decisivo para sua aprovação; v. 7) – Barueri: Gold Editora, 2008.

PAZARCEVIREN, Selim; OZSUER, Ugur; DEDE, Bayram. A model suggestion for cash conversion of inventory and basement of model financial ratios analysis. **European scientific Journal.** Outubro, 2015. Special Edition, Vol.2, p. 234-246. Disponível em: [<http://eujournal.org/index.php/esj/article/view/6498/6238>](http://eujournal.org/index.php/esj/article/view/6498/6238). Acesso em: 01 out. 2016.

PRODANOV, Cleber Cristiano; FREITAS, Ernani Cesar. **Metodologia do trabalho científico [recurso eletrônico]:** métodos e técnicas da pesquisa e do trabalho acadêmico. 2. ed. – Novo Hamburgo: Feevale, 2013.

REIS, Arnaldo. **Demonstrações contábeis:** estrutura e análise. 3. ed. – São Paulo: Saraiva, 2009.

SANSÃO, Rosana Gimenez Gatto. **Avaliação de empresa através de indicadores econômico-financeiros:** um estudo de caso em uma usina sucroalcooleira. Juína, 2009. Disponível em: <http://biblioteca.ajes.edu.br/arquivos/monografia 20110915113438.pdf>. Acesso em: 29 ago. 2015.

SANVICENTE, Antonio Zoratto. **Administração financeira.** 3. ed. – 16. reimpr. – São Paulo: Atlas, c1977, 2008.

SAPORITO, Antonio. **Análise referencial:** proposta de um instrumento facilitador da análise a longo prazo de demonstrações contábeis. São Paulo, 2005. 191 f. Tese (Doutorado) – Universidade de São Paulo, 2005. Disponível em:

<http://www.teses.usp.br/teses/disponiveis/12/12136/tde-19062005-151909/pt-br.php>. Acesso em: 31 ago. 2015.

SCHMIDT, Paulo; SANTOS, José Luiz dos. **História do pensamento contábil.** Coleção resumos de contabilidade. 1. ed. – 8. volume – São Paulo: Atlas, 2006.

SILVA, Jessica Beretta Moroni da; VICTOR, Fernanda. **O impacto da desoneração da folha de pagamento na estrutura de custos das empresas de transporte de passageiros de Porto Alegre.** Porto Alegre, 2015. Disponível em:

[<http://www.lume.ufrgs.br/bitstream/handle/10183/147359/000999563.pdf?sequence=1>](http://www.lume.ufrgs.br/bitstream/handle/10183/147359/000999563.pdf?sequence=1). Acesso em: 31 ago. 2016.

SILVA, José Pereira da. **Análise financeira das empresas.** 3. ed. – 3. tiragem. – São Paulo: Atlas, 1995.

SOARES, Fernando Verdade. **Análise das demonstrações contábeis como instrumento de avaliação da situação econômico-financeira:** estudo comparativo entre financeiras. Porto Alegre, 2015. Disponível em:

[<http://www.lume.ufrgs.br/bitstream/handle/10183/140743/000989751.pdf?sequence=1>](http://www.lume.ufrgs.br/bitstream/handle/10183/140743/000989751.pdf?sequence=1). Acesso em: 30 ago. 2016.

SOUSA, Dayse Pereira Cardoso; MARTINS, Roberto. **Análise das demonstrações contábeis.** v.1 – 2. ed. Rio de Janeiro: Fundação CECIERJ, c2007, 2010. Disponível em: [<http://teca.cecierj.edu.br/popUpVisualizar.php?id=47743>](http://teca.cecierj.edu.br/popUpVisualizar.php?id=47743). Acesso em: 31 jul. 2015.

VIERA, Lucas de Aguiar. **Análise econômico-financeira da empresa MV Molduras.** Porto Alegre, 2011. Disponível em:

[<http://www.lume.ufrgs.br/bitstream/handle/10183/36682/000791914.pdf?sequence=1>](http://www.lume.ufrgs.br/bitstream/handle/10183/36682/000791914.pdf?sequence=1). Acesso em: 20 out. 2012.

# $\begin{minipage}{.4\linewidth} \textbf{METODOLOGIA DE PESQUISA EM CONTABILIDADE E ATUÁRIA} \\ \textbf{Profa, Márcia Bianchi} \end{minipage}$

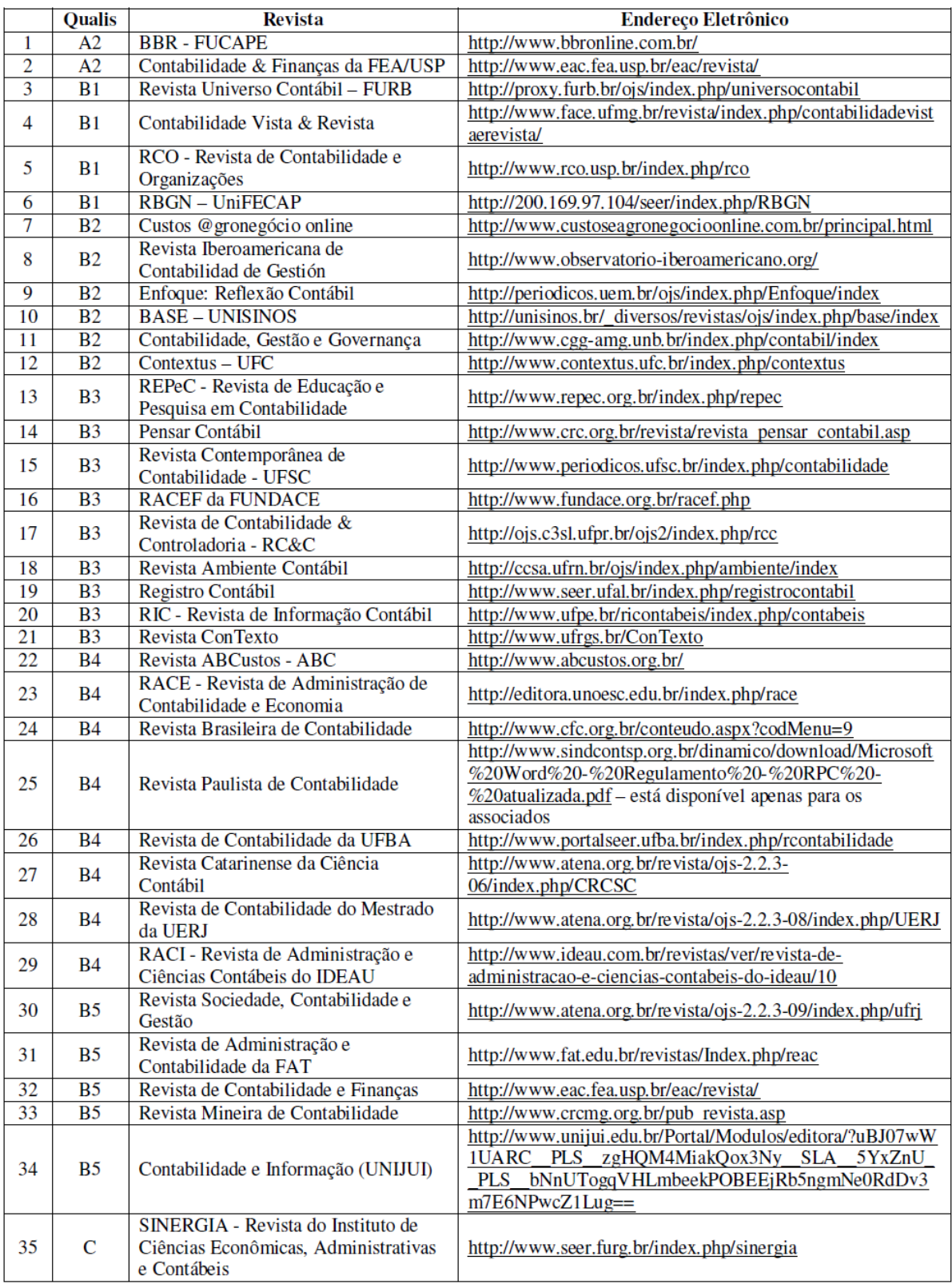

# QUADRO DE REVISTAS DE CONTABILIDADE